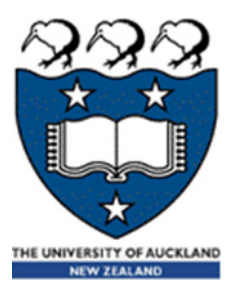

## COMPSCI 105 S1 2017 Principles of Computer Science

Algorithm Analysis/Complexity

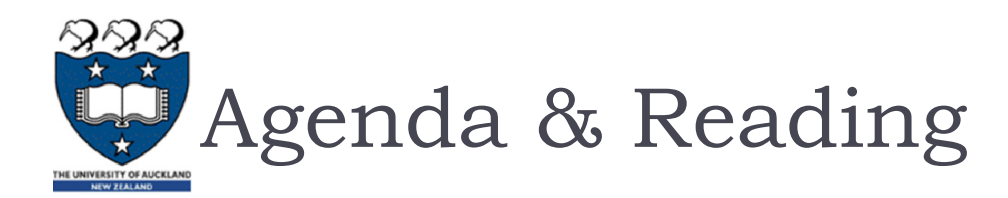

#### Agenda:

- $\mathbf{E}$ **Introduction**
- **Counting Operations**
- ▶ Big-O Definition
- $\blacktriangleright$ Properties of Big-O
- ▶ Calculating Big-O
- Growth Rate Examples
- $\blacktriangleright$ Big-O Performance of Python Lists
- $\blacktriangleright$ Big-O Performance of Python Dictionaries

#### ▶ Reading:

- $\blacktriangleright$  Problem Solving with Algorithms and Data Structures
	- $\mathbf{p}$ Chapter 2

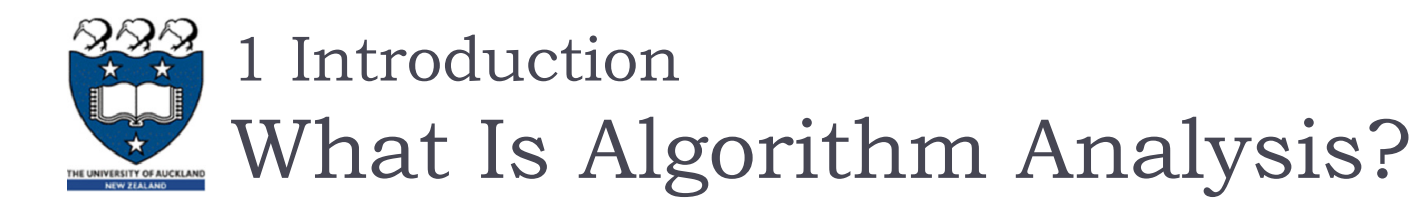

- How to **compare** programs with one another?
- ▶ When two programs solve the same problem but look different, is one program **better** than the other?
- What **criteria** are we using to compare them?
	- **Readability?**
	- ▶ Efficient?
- Why do we need **algorithm analysis/complexity** ?
	- Writing a working program is not good enough
	- **The program may be inefficient!**
	- $\blacktriangleright$ If the program is run on a large data set, then the running time becomes an issue

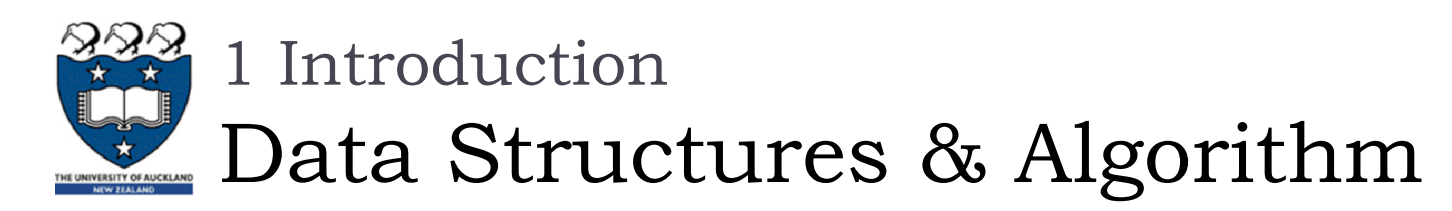

### ▶ Data Structures:

- A systematic way of **organizing** and **accessing** data.
- **No single data structure works well for ALL** purposes.

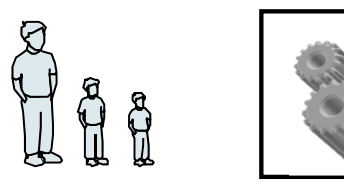

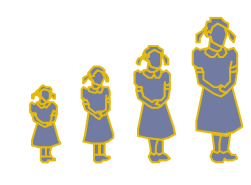

### Algorithm

**Input Algorithm Output**

 An algorithm is a step-by-step procedure for solving a problem in a finite amount of time.

## Program

- is an algorithm that has been encoded into some programming language.
- Program = data structures + algorithms

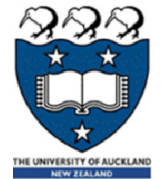

1 Introduction

Algorithm Analysis/Complexity

- When we analyze the **performance** of an algorithm, we are interested in how **much** of a given **resource** the algorithm uses to solve a problem.
- The most common resources are **time** (how many steps it takes to solve a problem) and **space** (how much memory it takes).
- We are going to be mainly interested in **how long** our programs take to **run**, as time is generally a more precious resource than space.

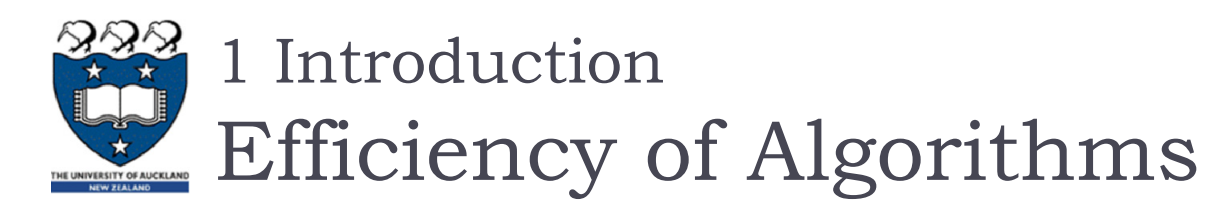

 $\blacktriangleright$  For example, the following graphs show the execution time, in milliseconds, against sample size, n of a given problem in **different computers**

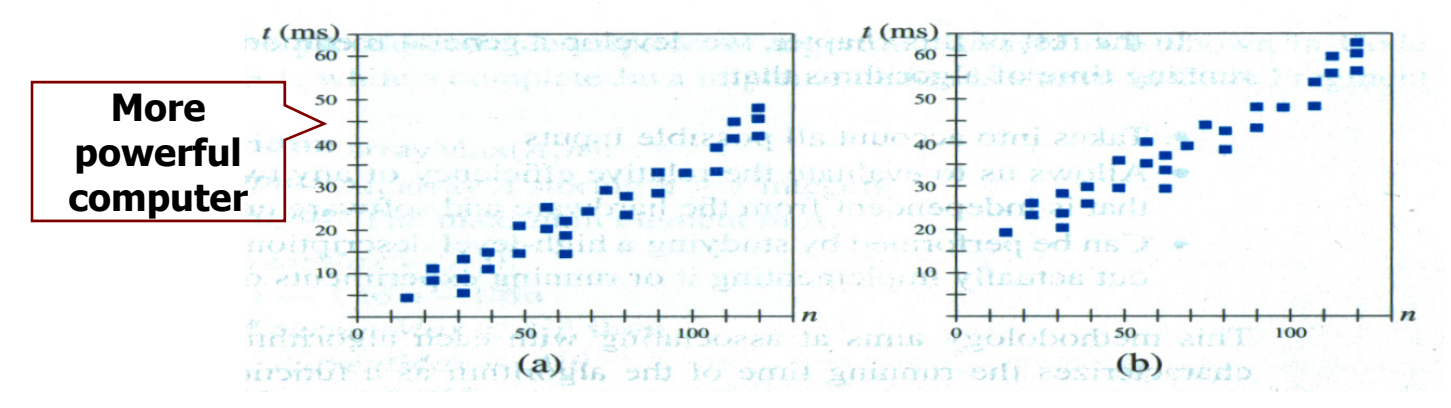

- ▶ The actual running time of a program depends not only on the efficiency of the algorithm, but on many other variables:
	- $\blacktriangleright$ Processor speed & type
	- $\blacktriangleright$ Operating system
	- $\blacktriangleright$ … etc.

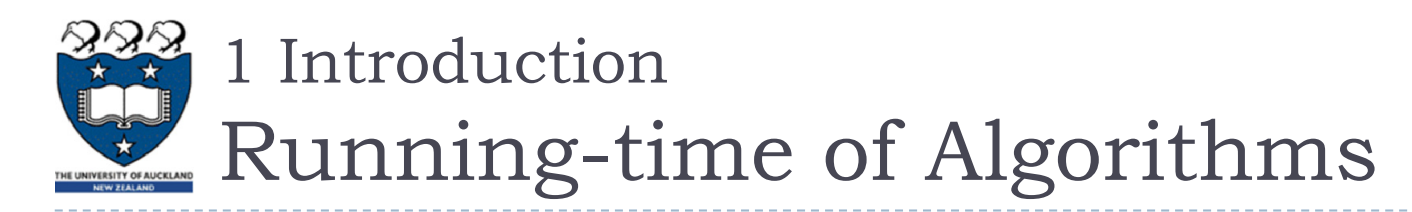

- $\blacktriangleright$  In order to compare algorithm speeds experimentally
	- All other variables must be kept constant, i.e.
		- independent of **specific implementations**,
		- independent of **computers** used, and,
		- independent of the **data** on which the program runs
	- $\blacktriangleright$  Involved a lot of work (better to have some theoretical means of predicting algorithm speed)

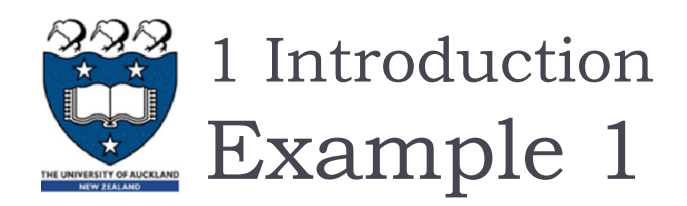

### ▶ Task:

- Complete the **sum\_of\_n()** function which calculates the sum of the first n natural numbers.
	- **Arguments**: an integer
	- **Returns**: the sum of the first n natural numbers
- ▶ Cases:

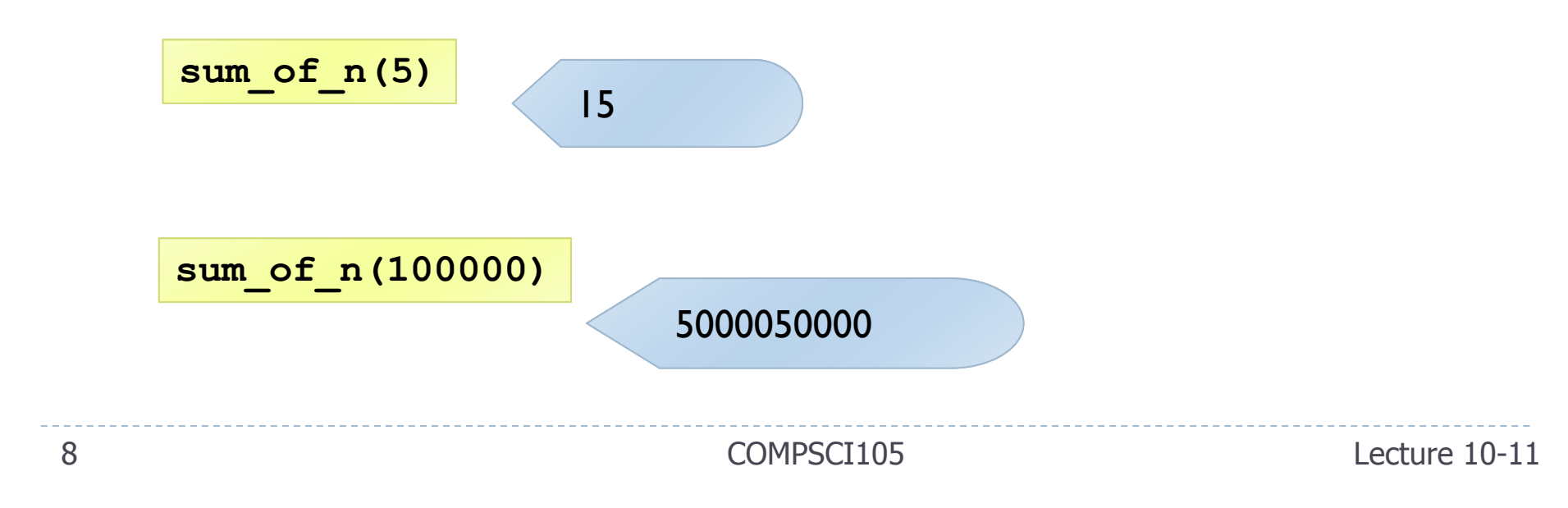

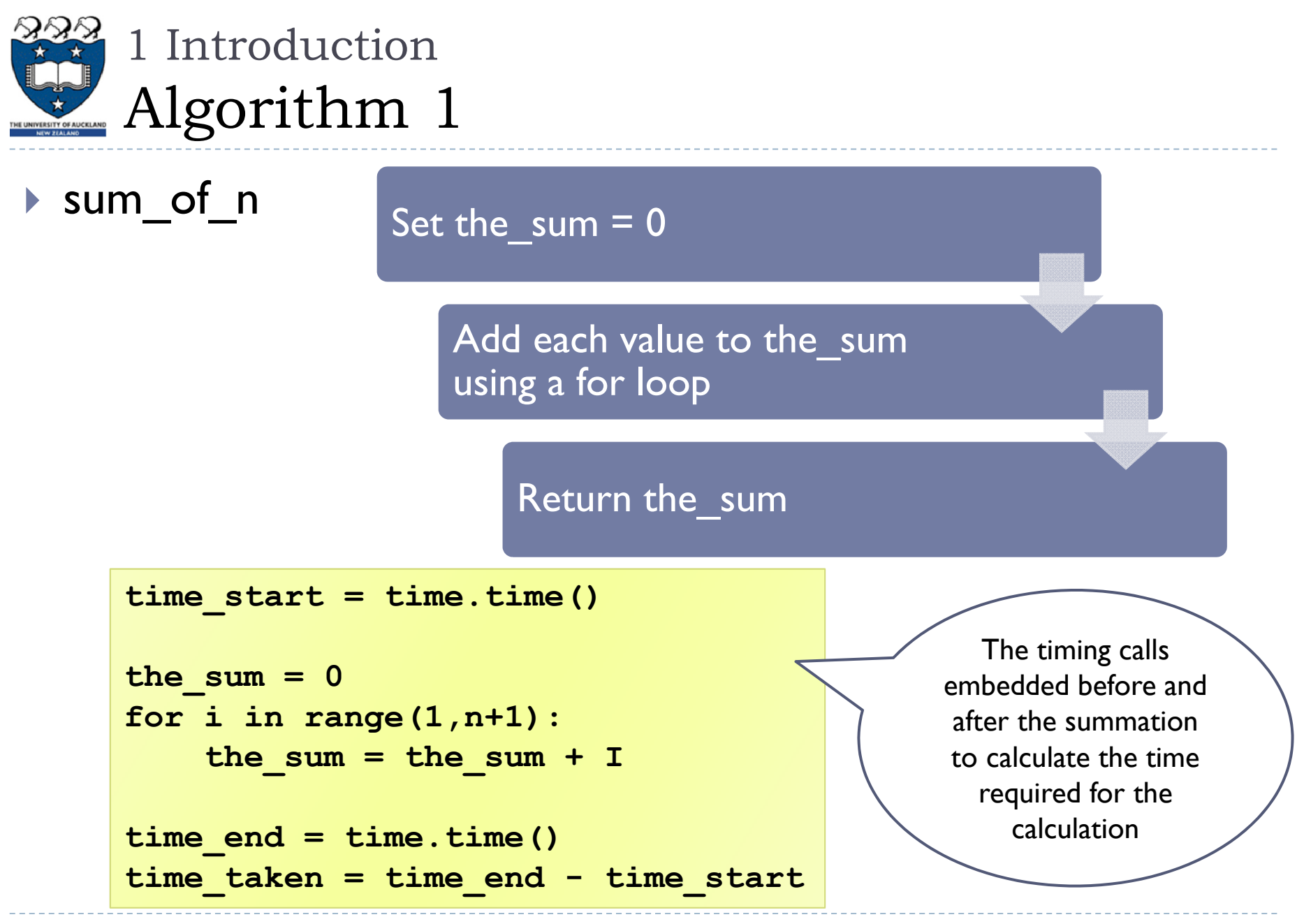

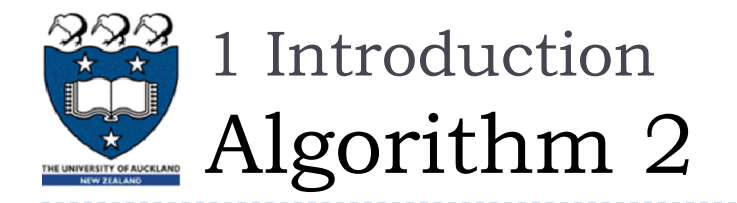

### sum of n 2

#### Set the sum  $= 0$

Use the equation  $(n(n + 1))/2$ , to calculate the total

Return the\_sum

```
time_start = time.clock()
```

```
the sum = 0the sum = (n * (n+1)) / 2time_end = time.clock()
```
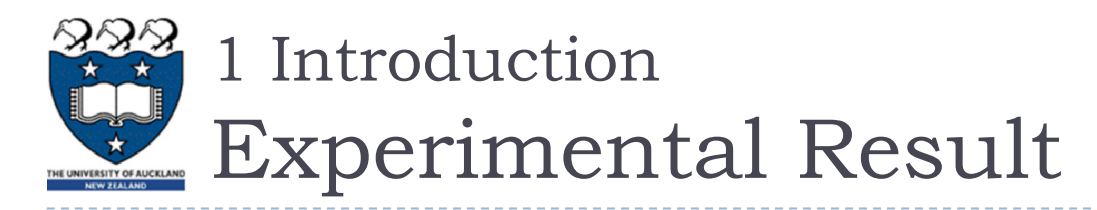

 Using 4 different values for n: [10000, 100000, 1000000, 10000000]

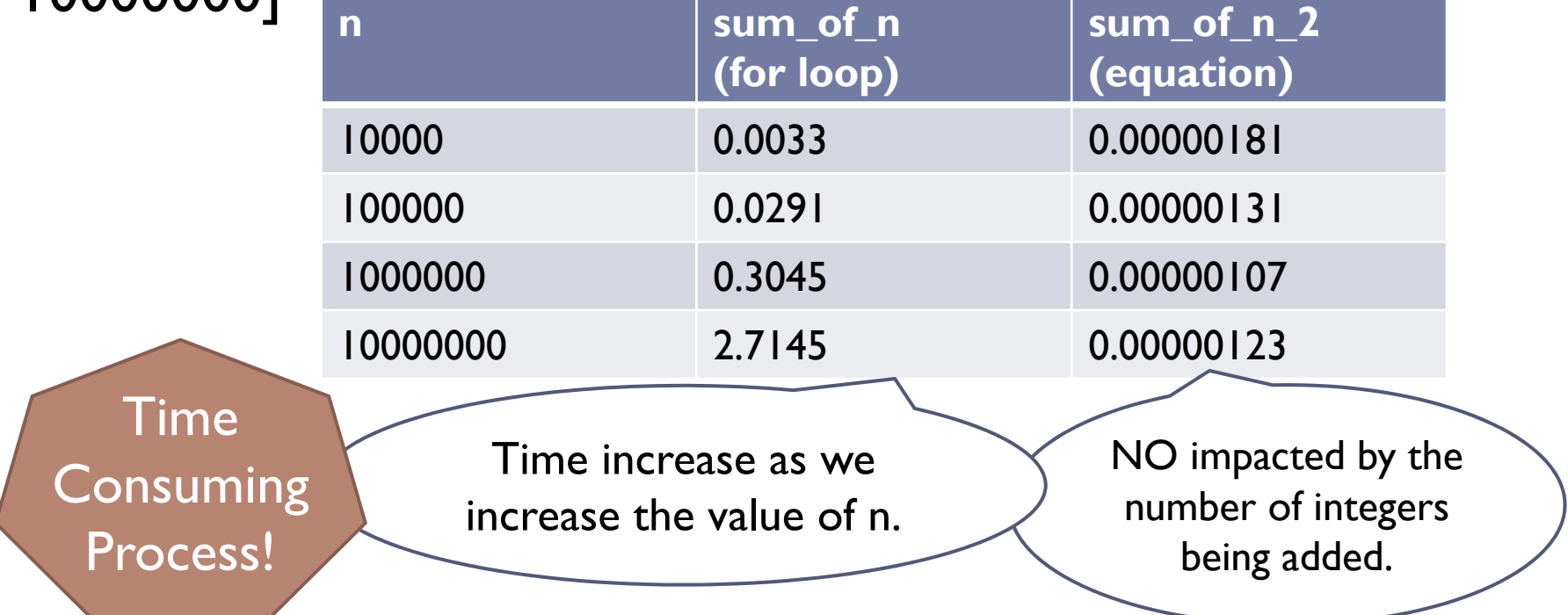

▶ We shall **COUNt** the number of basic operations of an algorithm, and **generalise** the count.

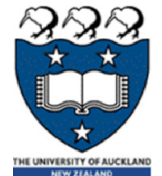

# 1 Introduction

# Advantages of Learning Analysis

### $\blacktriangleright$  Predict the running-time during the design phase

- The running time should be **independent** of the type of input
- The running time should be **independent** of the hardware and software environment
- Save your time and effort
	- The algorithm does not need to be **coded** and **debugged**
- ▶ Help you to write more efficient code

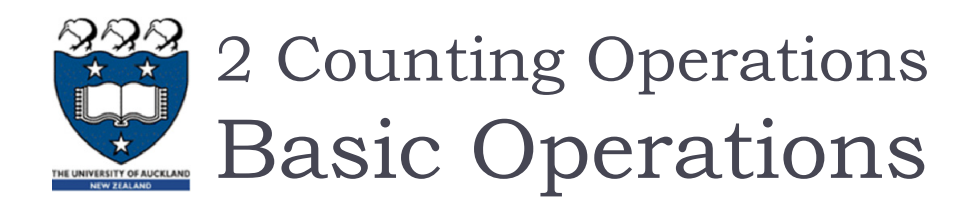

- We need to **estimate** the running time as a function of problem size n.
- A **primitive Operation** takes **a unit of time**. The actual length of time will depend on external factors such as the hardware and software environment
	- Each of these kinds of operation would take the same amount of time on a given hardware and software environment
		- Assigning a value to a variable
		- Calling a method.
		- $\blacktriangleright$ Performing an arithmetic operation.
		- Comparing two numbers.
		- þ Indexing a list element.
		- $\triangleright$  Returning from a function

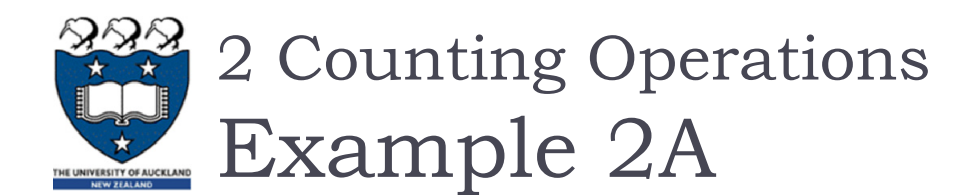

### Example: Calculating a sum of first 10 elements in the list

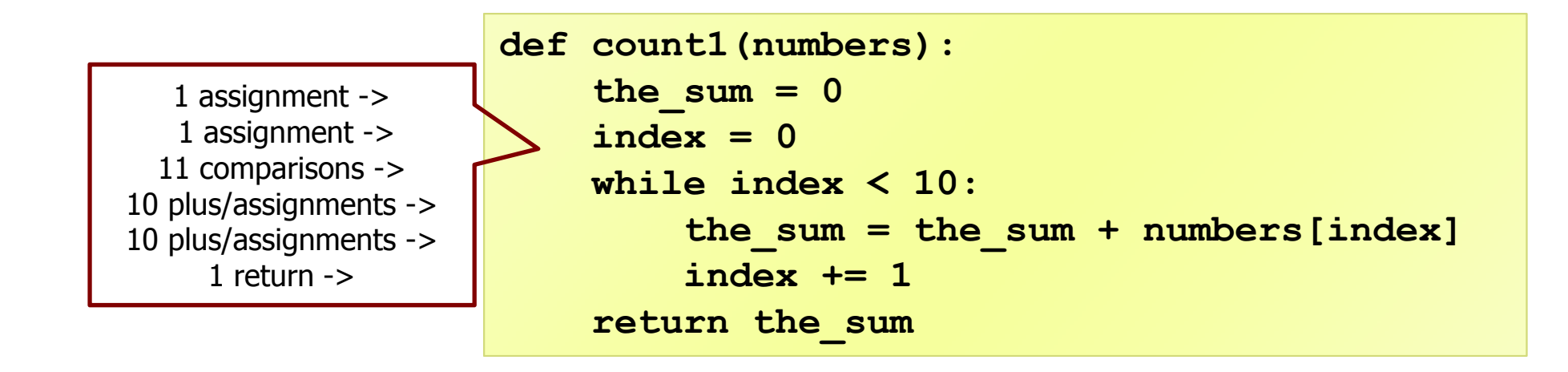

 $\triangleright$  Total = 34 operations

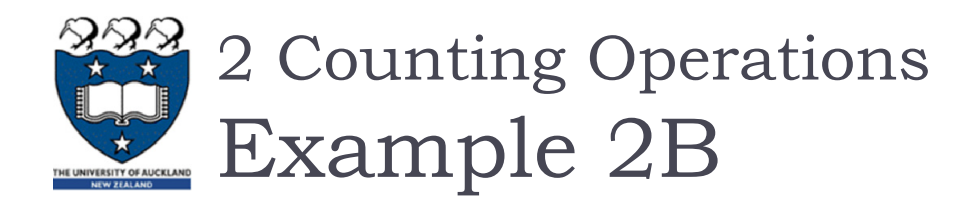

### Example: Calculating the sum of elements in the list.

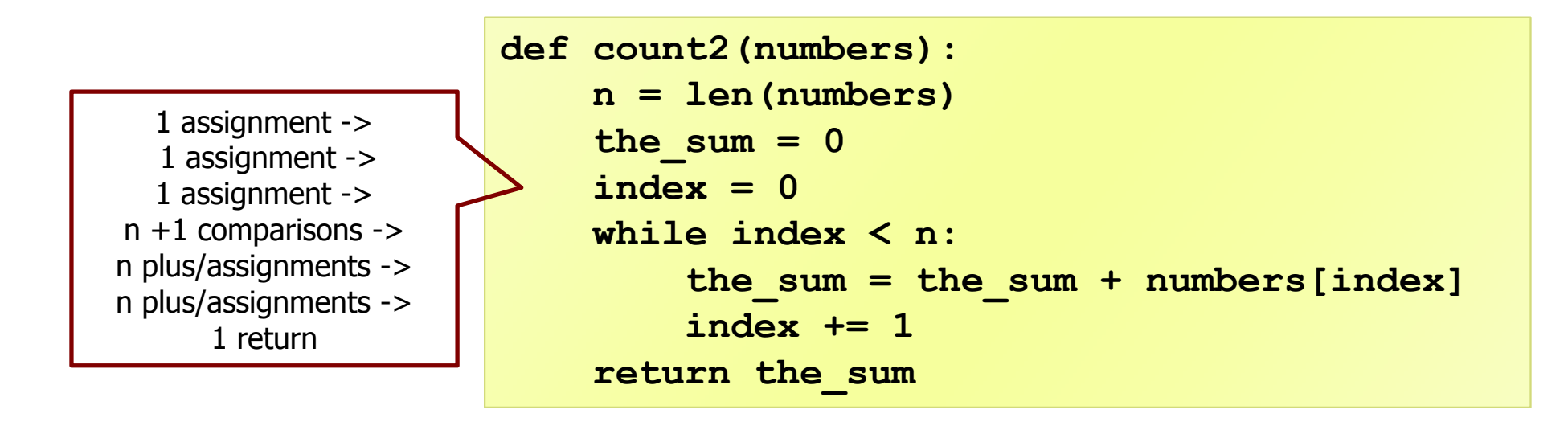

### $\triangleright$  Total = 3n + 5 operations

▶ We need to measure an algorithm's time requirement as a function of the problem size, e.g. in the example above the problem size is the number of elements in the list.

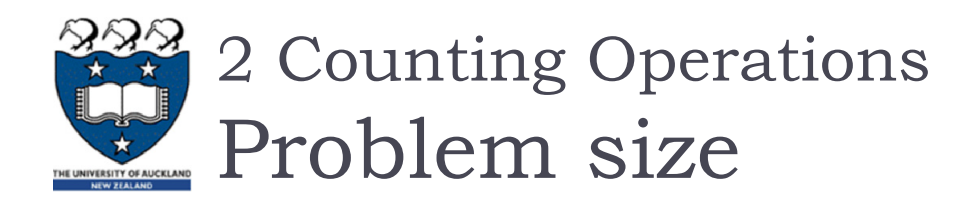

- **Performance is usually measured by the rate at which the running** time increases as the problem size gets bigger,
	- $\blacktriangleright$  ie. we are interested in the relationship between the running time and the problem size.
	- $\blacktriangleright$ It is very important that we identify what the problem size is.
		- $\blacktriangleright$  For example, if we are analyzing an algorithm that processes a list, the problem size is the **size** of the list.
- In many cases, the problem size will be the **value** of a variable, where the running time of the program depends on how big that value is.

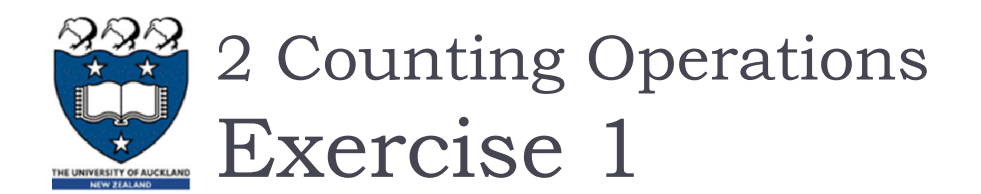

How many operations are required to do the following tasks?

- a) Adding an element to the end of a list
- b) Printing each element of a list containing n elements

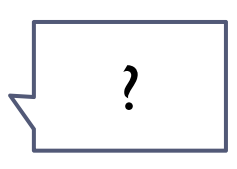

?

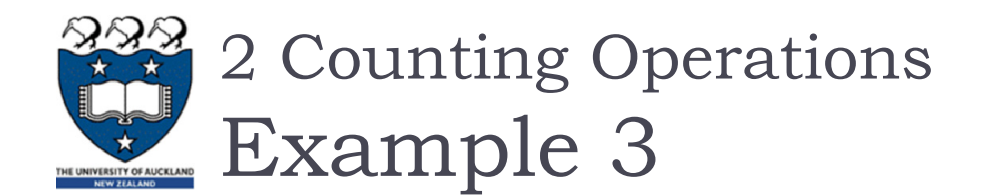

### Consider the following two algorithms:

- ▶ Algorithm A:
	- Outer Loop: n operations
	- Inner Loop:  $\frac{n}{5}$  $\frac{\pi}{5}$  operations

$$
\triangleright \quad \text{Total} = (n * \frac{n}{5}) = (\frac{n^2}{5}) \text{ operations}
$$

**for i in range(0, n): for j in range(0, n, 5): print (i,j)**

- ▶ Algorithm B:
	- ▶ Outer Loop: n operations
	- $\blacktriangleright$  Inner Loop: 5 operations
	- $\triangleright$  Total = n  $\stackrel{*}{\textstyle\sim} 5$  = 5 $\stackrel{*}{\textstyle\sim}$ n operations

```
for i in range(0, n):
   for j in range(0, 5):
      print (i,j)
```
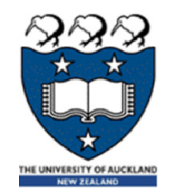

### 2 Counting Operations

Growth Rate Function – A or B?

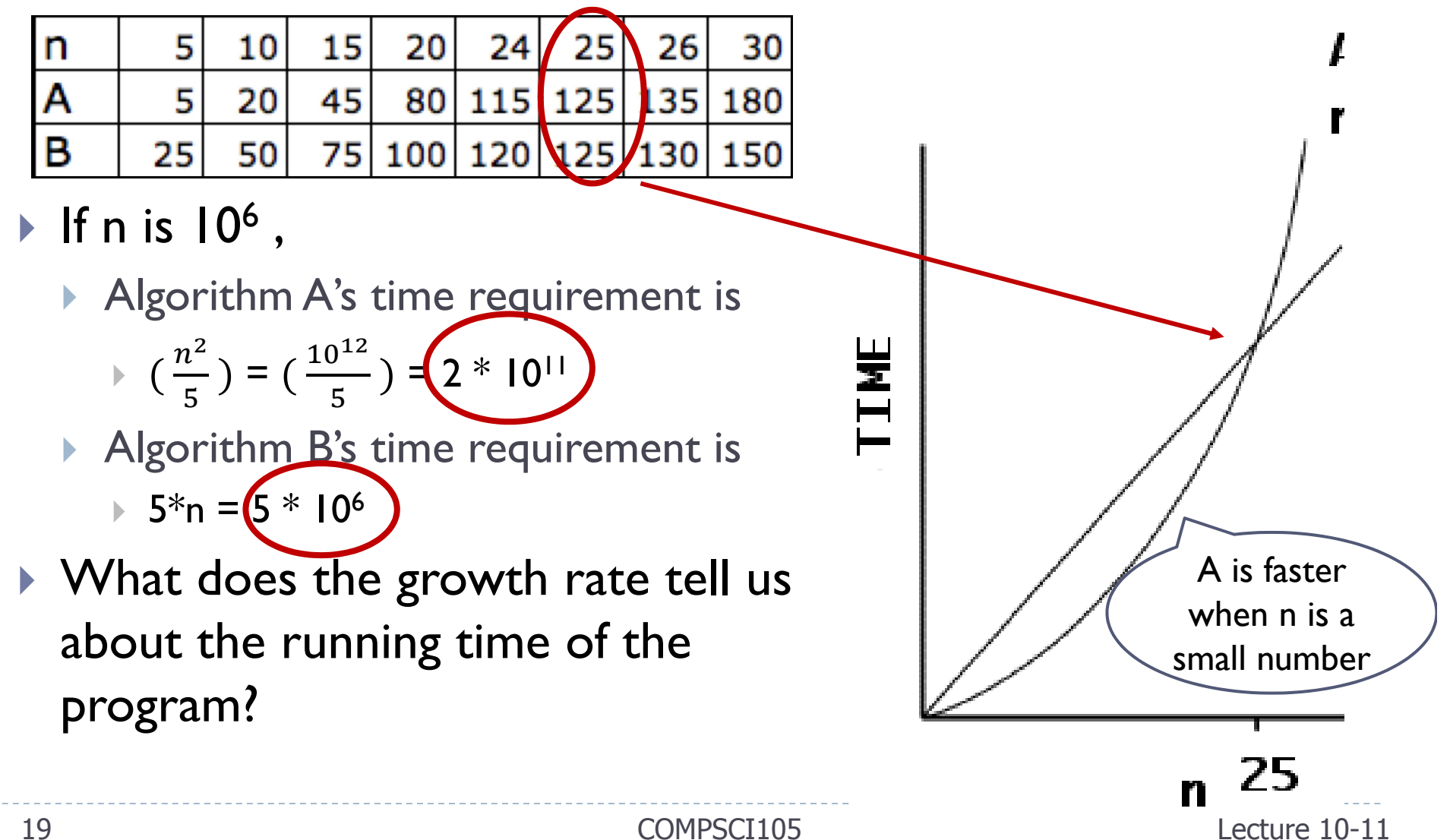

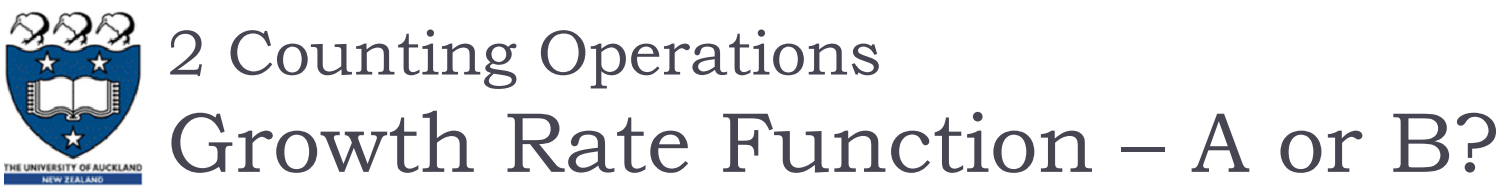

- For smaller values of n, the differences between algorithm A ( $n^{2}/5$ ) and algorithm B (5n) are not very big. But the differences are very evident for larger problem sizes such as for n > 1,000,000
	- $\rightarrow$  2  $*$  10<sup>11</sup> Vs 5  $*$  10<sup>6</sup>
- **Bigger** problem size, produces **bigger** differences
- $\blacktriangleright$  $\blacktriangleright$  Algorithm efficiency is a concern for  $\mathsf{large}$  problem sizes

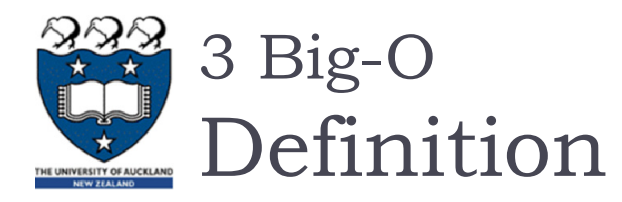

- $\blacktriangleright$  Let  $f(n)$  and  $g(n)$  be functions that map nonnegative integers to real numbers. We say that  $f(n)$  is  $O(g(n))$  if there is a real constant, c, where  $c > 0$  and an integer constant  $n_0^{},$  where  $n_0^{}\geq 1$  such that  $f(n)\leq$  c  $*$   $g(n)~$  for  $r$ every integer  $n \ge n_0$ .
	- $\blacktriangleright$   $f(n)$  describe the actual time of the program
	- $\blacktriangleright$   $g(n)$  is a much simpler function than  $f(n)$
	- $\blacktriangleright$  With assumptions and approximations, we can use  $g(n)$  to describe the complexity i.e.  $O(g(n))$

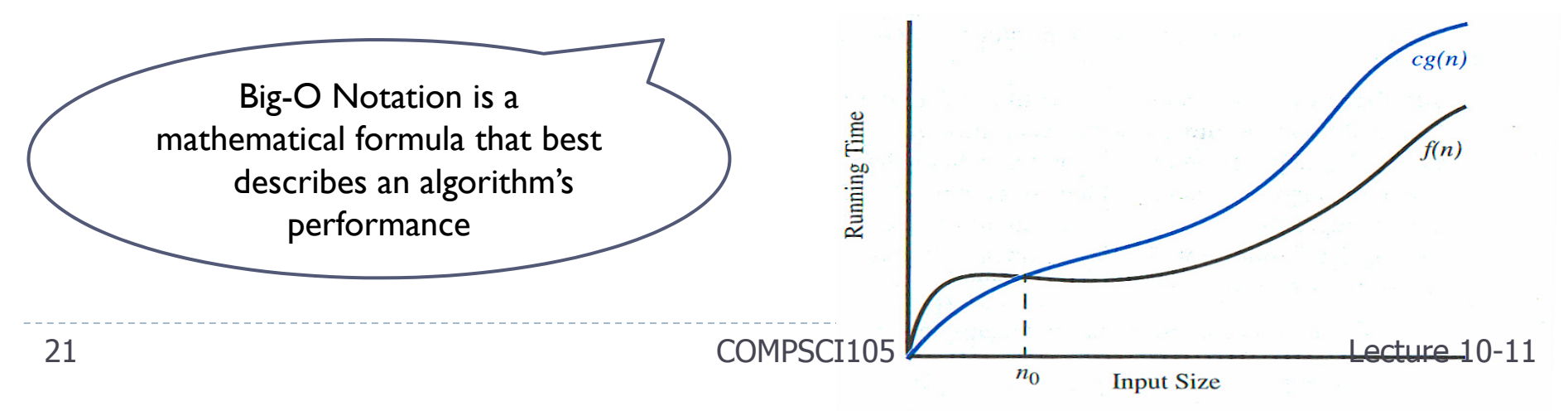

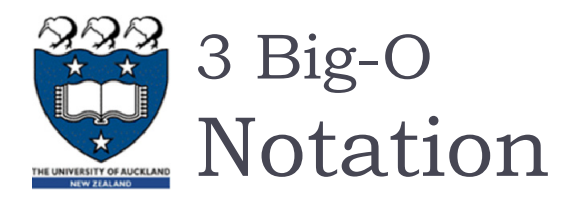

- ▶ We use Big-O notation (capital letter O) to specify the order of complexity of an algorithm
	- $e.g., O(n^2)$  ,  $O(n^3)$  ,  $O(n)$ .
	- If a problem of size n requires time that is directly **proportional** to n, the problem is  $O(n)$  – that is, order n.
	- If the time requirement is directly **proportional** to n2, the problem is  $O(n^2)$ , etc.

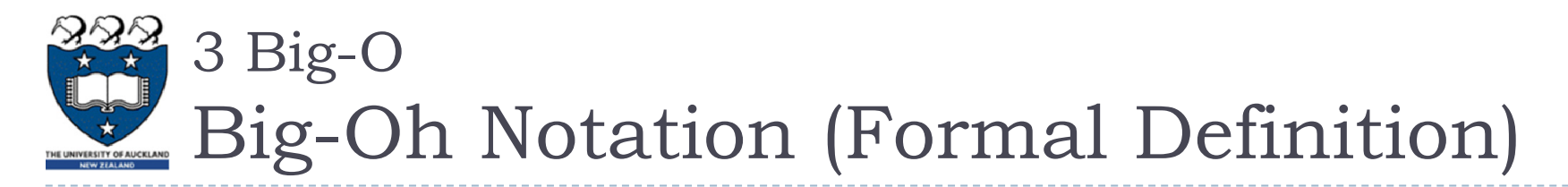

 $\blacktriangleright$  Given functions  $f(n)$  and  $g(n)$ , we say that  $f(n)$  is  $\mathsf{O}(g(n))$ if there are positive constants, c and  $n_0$ , such that  $\leq$  c  $\ast$   $g(n)\;$  for every integer n  $\geq$  n $_{0}.$ 

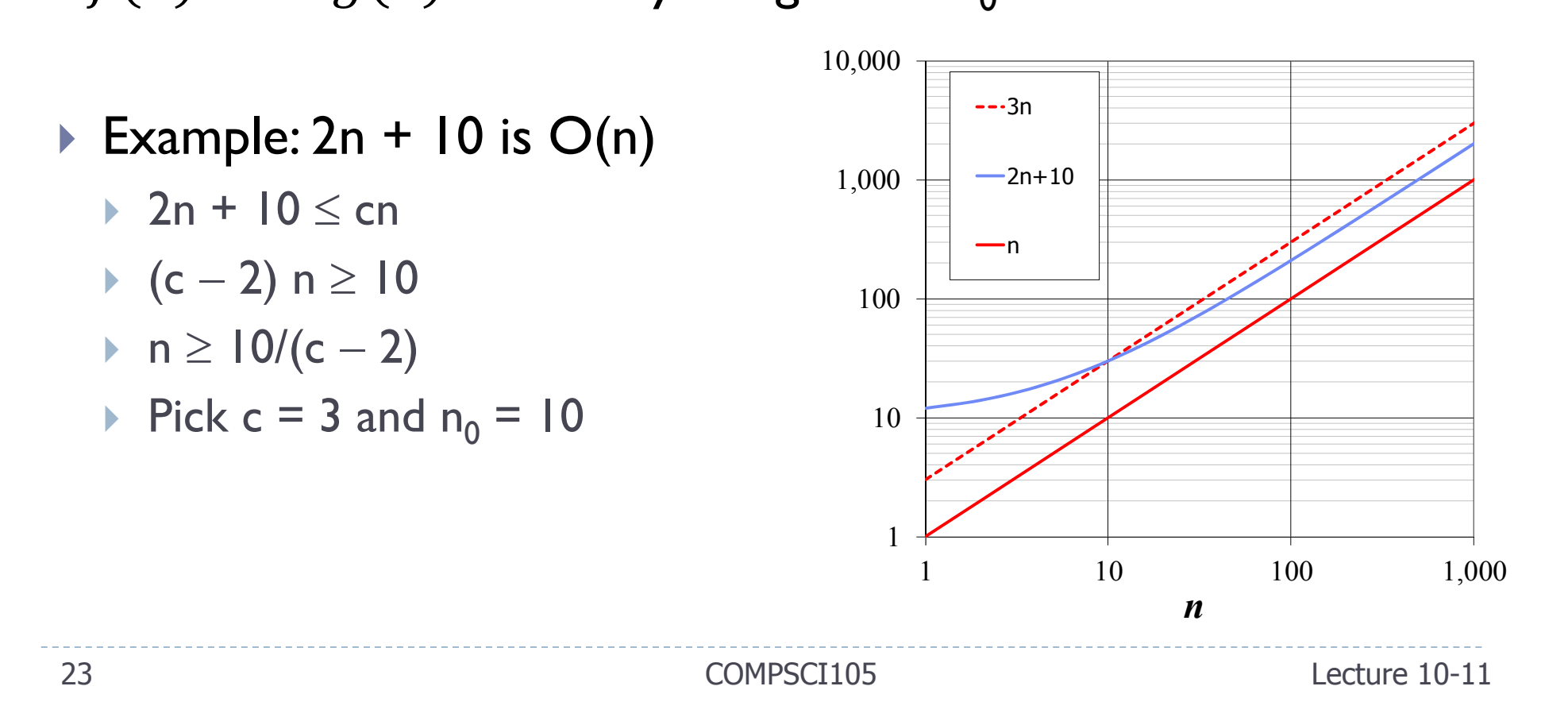

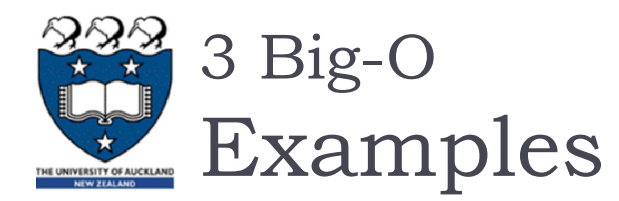

 $f(n) \leq c * g(n)$  for every integer  $n \geq n_0$ .

 $O(n)$ 

- Suppose an algorithm requires
	- ▶ 7n-2 operations to solve a problem of size n

 $7$ n-2  $\leq$  7  $\star$  n for all  $\mathsf{n}_0$   $\geq$   $1$ i.e.  $c = 7$ ,  $n_0 = 1$ 

 $\triangleright$  n<sup>2</sup> - 3  $*$  n + 10 operations to solve a problem of size n

 ${\sf n}^2$  -3 \*  ${\sf n}$  + 10 < 3 \*  ${\sf n}^2$  for all  ${\sf n}_0$   $\geq$  2 i.e.  $c = 3$ ,  $n_0 = 2$ 

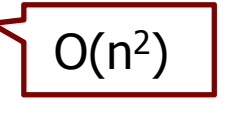

 $\triangleright$  3n<sup>3</sup> + 20n<sup>2</sup> + 5 operations to solve a problem of size n

 $3n^3$  + 20 $n^2$  + 5 < 4 \*  $n^3$  for all  $n_0$   $\geq$  21 i.e.  $c = 4$ ,  $n_0 = 21$ 

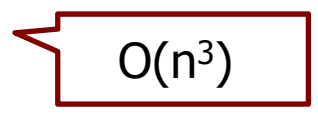

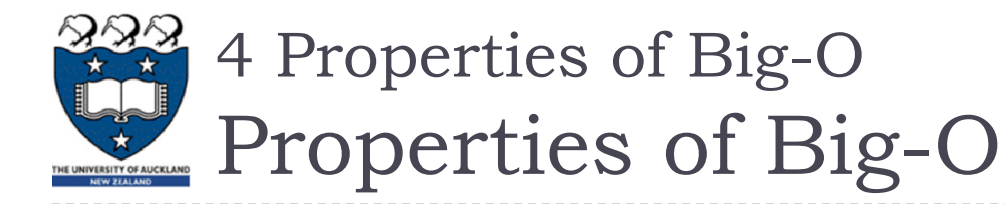

- $\blacktriangleright$  There are three properties of Big-O
	- Ignore **low order terms** in the function (smaller terms)

 $\triangleright$  O(f(n)) + O(g(n)) = O(max of f(n) and g(n))

Ignore any **constants** in the high-order term of the function

 $\triangleright$  C<sup>\*</sup> O(f(n)) = O(f(n))

- **Combine** growth-rate functions
	- ▶  $O(f(n)) * O(g(n)) = O(f(n) * g(n))$

$$
\triangleright \ \Theta(f(n)) + \Theta(g(n)) = \Theta(f(n) + g(n))
$$

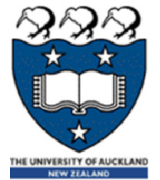

## 4 Properties of Big-O

# Ignore low order terms

### ▶ Consider the function:

**f(n) = n<sup>2</sup> + 100n + log10n + 1000**

- For small values of n the last term, 1000, dominates.
- ▶ When n is around 10, the terms 100n + 1000 dominate.
- $\blacktriangleright$  When n is around 100, the terms n<sup>2</sup> and 100n dominate.
- $\blacktriangleright$  When n gets much larger than 100, the n<sup>2</sup> dominates all others.
- $\blacktriangleright$  So it would be safe to say that this function is  $O(n^2)$  for values of n > 100
- Consider another function:

 $f(n) = n^3 + n^2 + n + 5000$ 

► Big-O is 
$$
O(n^3)
$$

And consider another function:

 $f(n) = n + n^2 + 5000$ 

$$
\triangleright \quad \text{Big-O is } O(n^2)
$$

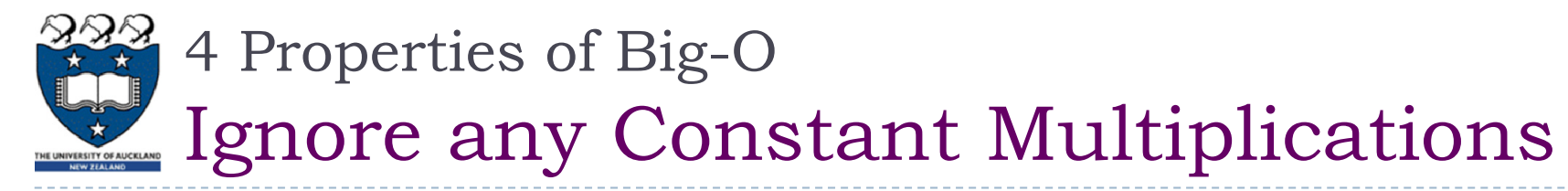

▶ Consider the function:

 $f(n) = 254 \times n^2 + n$ 

- Big-O is  $O(n^2)$
- Consider another function:

 $f(n) = n / 30$ 

$$
\triangleright
$$
 Big-O is O(n)

And consider another function:

$$
f(n) = 3n + 1000
$$

$$
\triangleright
$$
 Big-O is O(n)

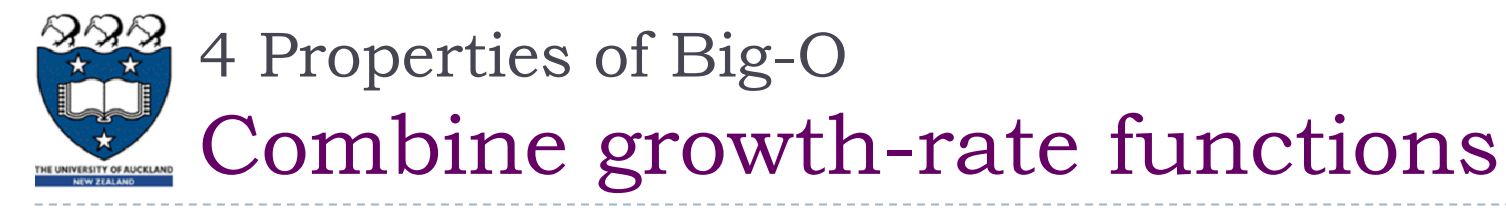

Consider the function:

 $f(n) = n * log n$ 

▶ Big-O is O(n log n)

Consider another function:

 $f(n) = n^2 * n$ 

Big-O is  $O(n^3)$ 

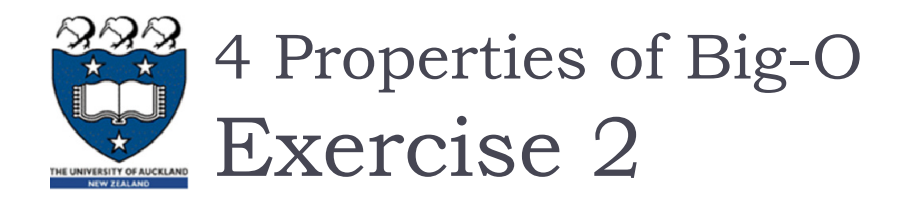

 What is the Big-O performance of the following growth functions?

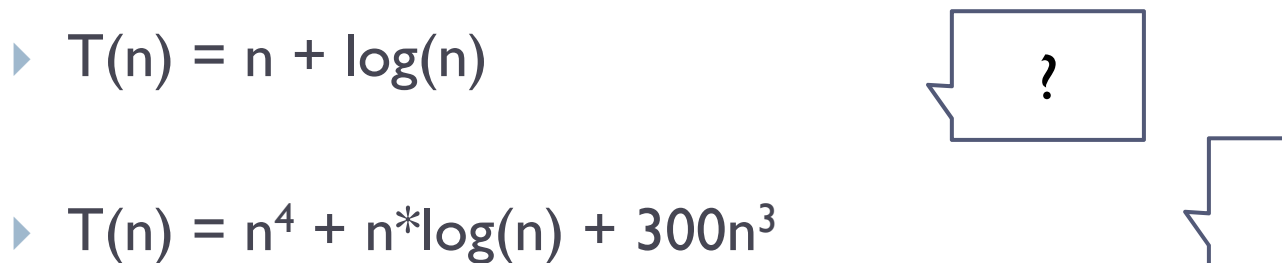

 $\triangleright$  T(n) = 300n + 60  $^{*}$  n  $^{*}$  log(n) + 342

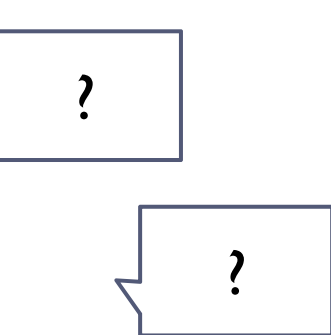

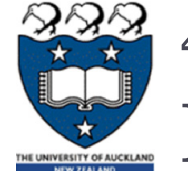

## 4 Properties of Big-O

# Best, average & worst-case complexity

- In some cases, it may need to consider the best, worst and/or average performance of an algorithm
- $\blacktriangleright$  For example, if we are required to sort a list of numbers an ascending order
	- **Worst-case:**
		- $\blacktriangleright$  if it is in reverse order
	- **Best-case:**
		- $\blacktriangleright$  if it is already in order
	- $\blacktriangleright$  **Average-case**
		- Determine the average amount of time that an algorithm requires to solve problems of size n
		- $\blacktriangleright$  More difficult to perform the analysis
		- Difficult to determine the relative probabilities of encountering various problems of a given size
		- Þ Difficult to determine the distribution of various data values

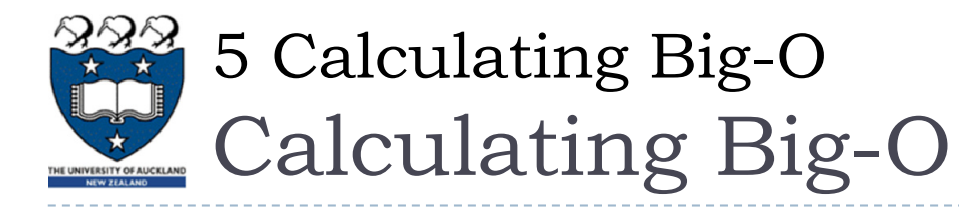

### Rules for finding out the time complexity of a piece of code

- Straight-line code
- **Loops**
- ▶ Nested Loops
- $\blacktriangleright$ Consecutive statements
- $\blacktriangleright$  If-then-else statements
- **Logarithmic complexity**

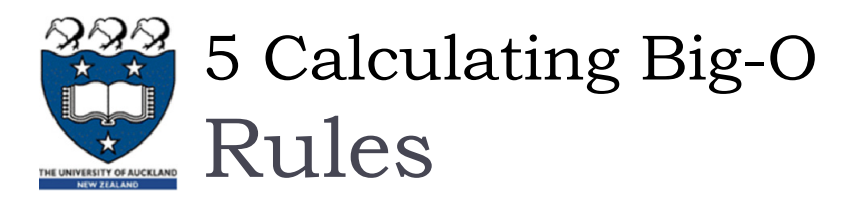

- Rule 1: Straight-line code
	- $\triangleright$  Big-O = Constant time O(1)
	- **Does not vary with the size of the input**
	- Example:
		- Assigning a value to a variable
		- $\blacktriangleright$  Performing an arithmetic operation.
		- $\blacktriangleright$ Indexing a list element.

# Rule 2: Loops

- The running time of the statements inside the loop (including tests) times the number of iterations
- Example:

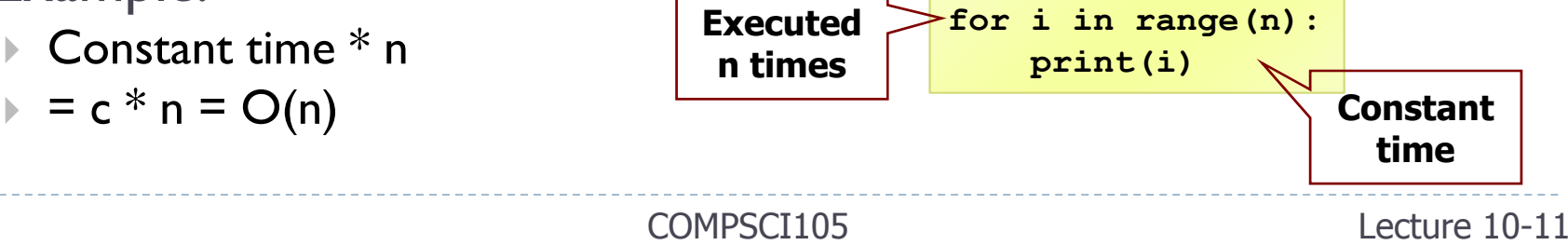

 $x = a + b$  $i = y[2]$ 

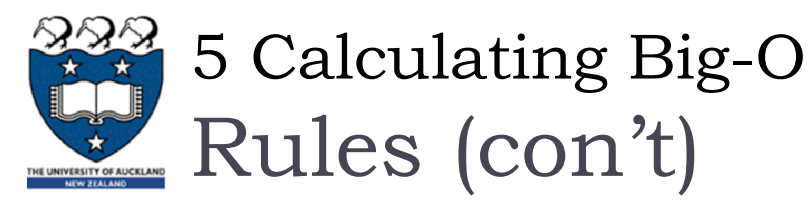

## Rule 3: Nested Loop

Analyze inside out. Total running time is the product of the sizes of all the loops. **Outer loop:** 

**Executed n times**

- Example:
	- $\blacktriangleright$  constant  $\overset{*}{\text{\small\sf\footnotesize}}}$  (inner loop: n) $\overset{*}{\text{\small\sf\footnotesize}}}$  (outer loop: n)

• Total time = 
$$
c * n * n = c * n^2 = O(n^2)
$$

- ▶ Rule 4: Consecutive statements
	- Add the time complexities of each statement
	- Example:
		- $\blacktriangleright$ Constant time + n times \* constant time

$$
\mathbf{c}_0 + \mathbf{c}_1 \mathbf{n}
$$

- $\triangleright$  Big-O = O(f(n) + g(n))
- $\blacktriangleright$  $= O(max ( f(n) + g(n)))$
- $\blacktriangleright$  $=$   $O(n)$

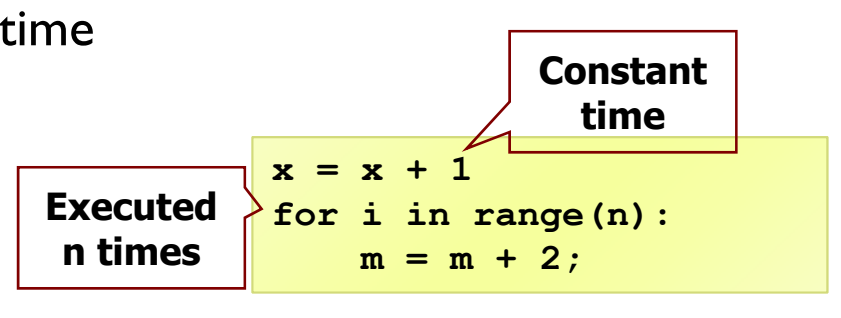

**for i in range(n):**

**for j in range(n):**

**Inner loop: Executed n times**

 $k = i + j$ 

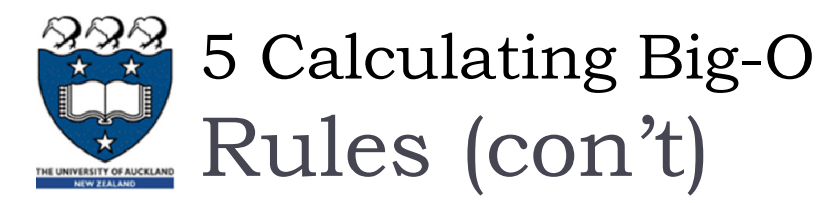

### ▶ Rule 5: if-else statement

 $\blacktriangleright$  Worst-case running time: the test, plus either the  $\texttt{if}$  part or the  $\mathtt{else}$  part (whichever is the larger).

Example:

- ▶  $c_0$  + Max( $c_1$ , (n \* ( $c_2$  +  $c_3$ )))
- $\triangleright$  Total time = c<sub>0</sub>  $^*$  n(c<sub>2</sub> + c<sub>3</sub>) = O(n)
- Assumption:
	- $\blacktriangleright$  The condition can be evaluated in constant time. If it is not, we need to add the time to evaluate the expression.

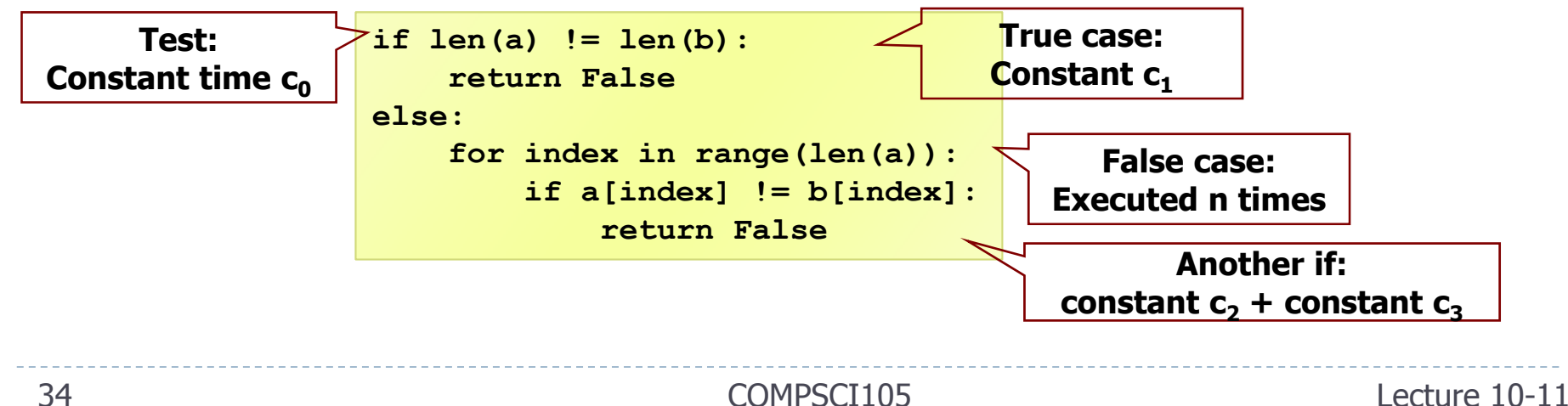

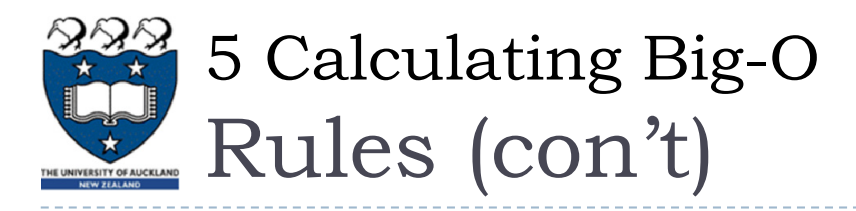

#### Rule 6: Logarithmic

- An algorithm is  $O(\log n)$  if it takes a constant time to cut the problem size by a fraction (usually by  $\frac{1}{2}$ )
- ▶ Example:
	- $\blacktriangleright$  Finding a word in a dictionary of n pages
		- $\Box$  Look at the centre point in the dictionary
		- $\Box$  Is word to left or right of centre?
		- $\Box$  Repeat process with left or right part of dictionary until the word is found
- $\blacktriangleright$ Example:

**size = nwhile size > 1:// O(1) stuff size = size / 2** 

- Size: n, n/2, n/4, n/8, n/16, . . . 2, 1
- If n =  $2<sup>K</sup>$ , it would be approximately k steps. The loop will execute log k in the worst case ( $log_2 n = k$ ). Big-O = O(log n)
- $\blacktriangleright$  Note: we don't need to indicate the base. The logarithms to different bases differ only by a constant factor.

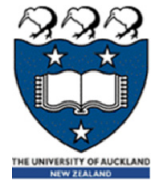

# Hypothetical Running Time

 $\blacktriangleright$  $\blacktriangleright$  The running time on a hypothetical computer that computes  $10^6$  operations per second for varies problem sizes

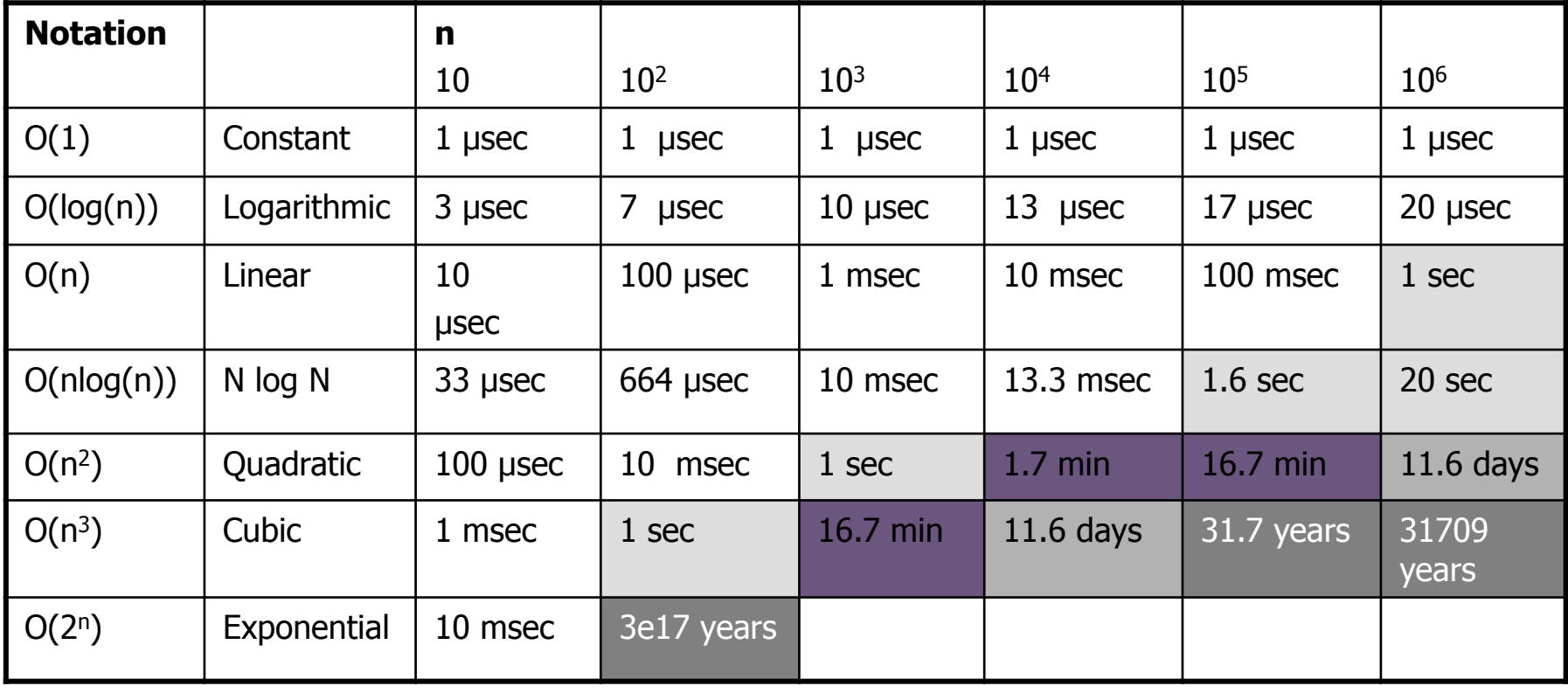

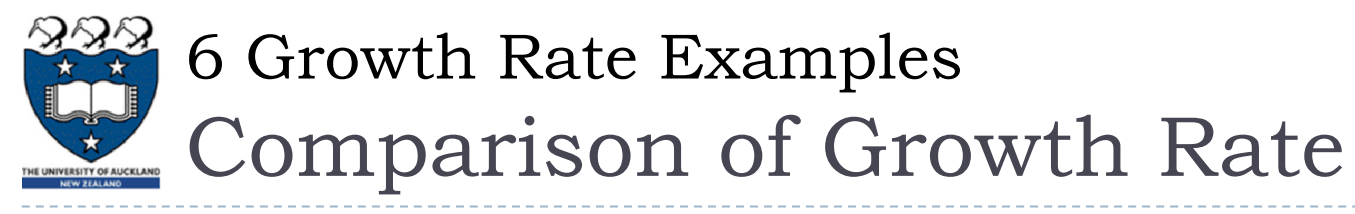

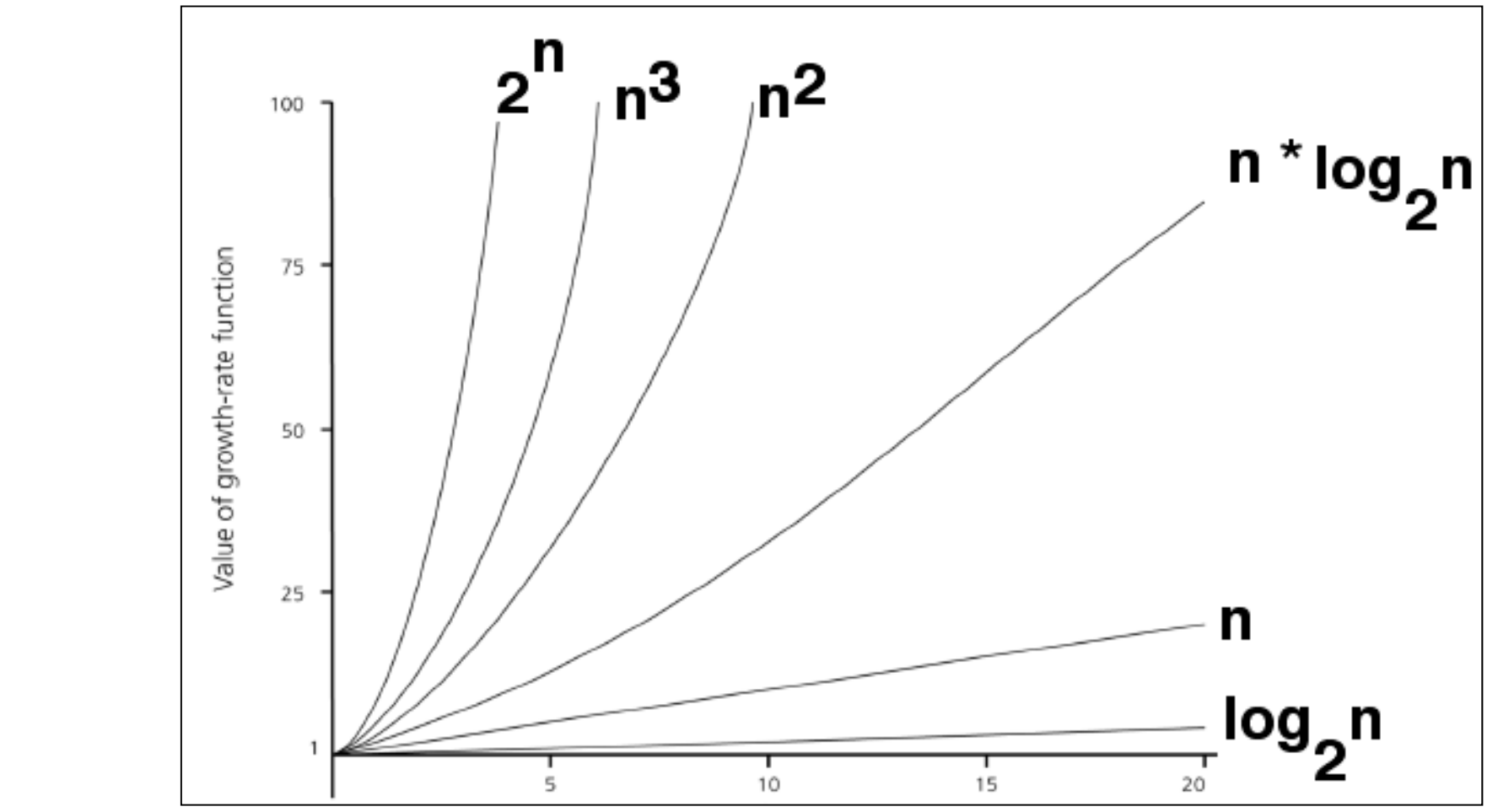

**A comparison of growth-rate functions in graphical form**

COMPSCI105 Lecture 10-11

D

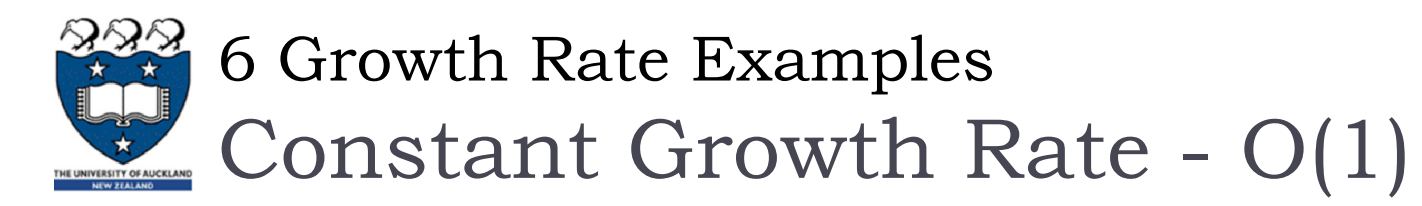

**Time requirement is constant and, therefore, independent of** the problem's size n.

```
def rate1(n):
    s = "SWEAR"for i in range(25):
        print("I must not ", s)
```
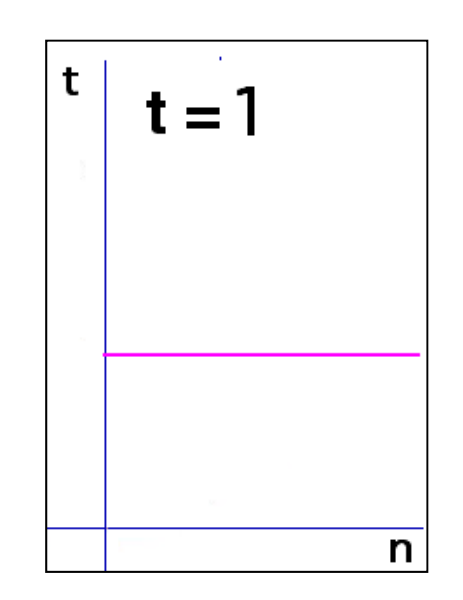

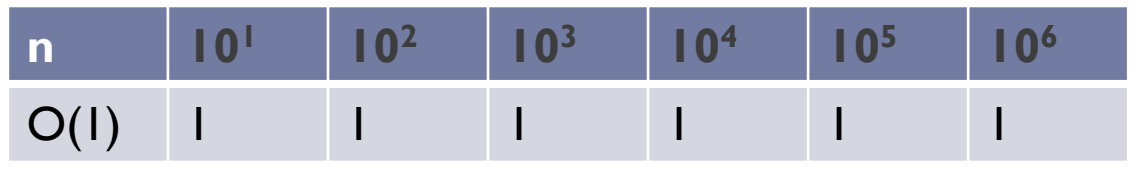

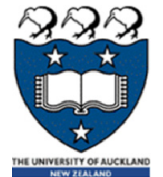

Logarithmic Growth Rate - O(log n)

- $\blacktriangleright$  Increase slowly as the problem size increases
- If you square the problem size, you only double its time requirement
- The base of the log does not affect a log growth rate, so you can omit it.

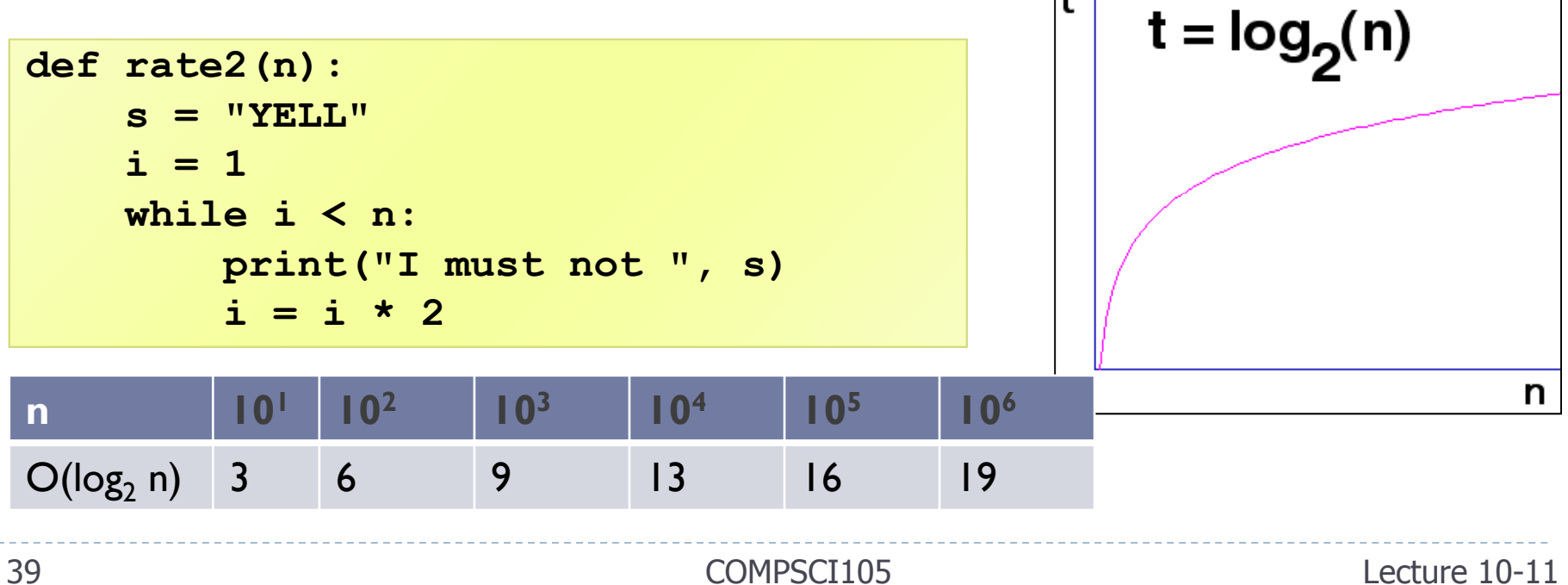

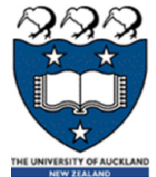

Linear Growth Rate - O(n)

- **The time increases directly with the sizes of the problem.**
- If you square the problem size, you also square its time requirement

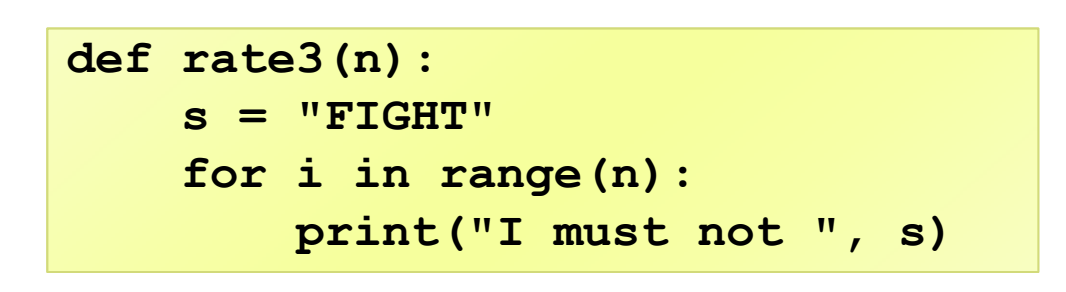

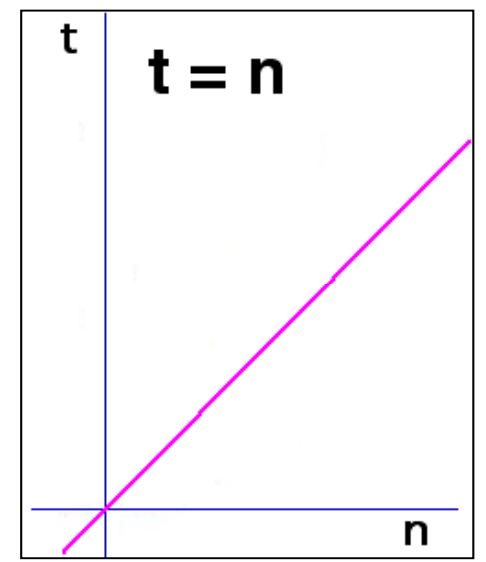

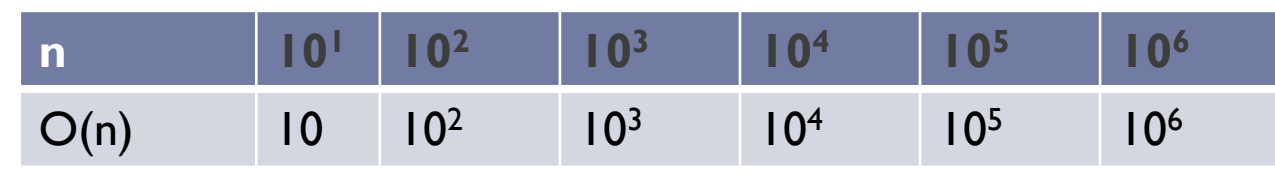

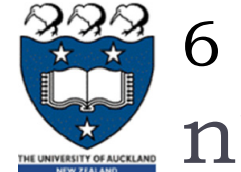

<sup>n</sup>\* log n Growth Rate - O(n log(n))

- $\blacktriangleright$  The time requirement increases more rapidly than a linear algorithm.
- Such algorithms usually divide a problem into smaller problem that are each solved separately.

```
def rate4(n):
    s = "HIT"for i in range(n):
        j = n
        while j > 1:
            print("I must not ", s)
            j = j // 2
```
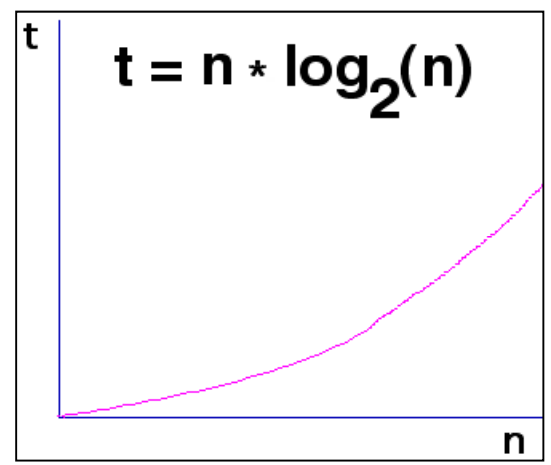

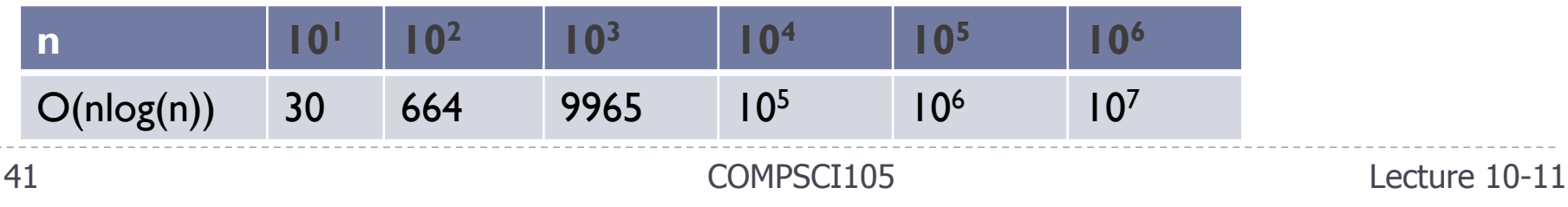

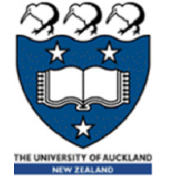

Quadratic Growth Rate - O(n 2 )

- **The time requirement increases rapidly with the size of the** problem.
- **Algorithms that use two nested loops are often quadratic.**

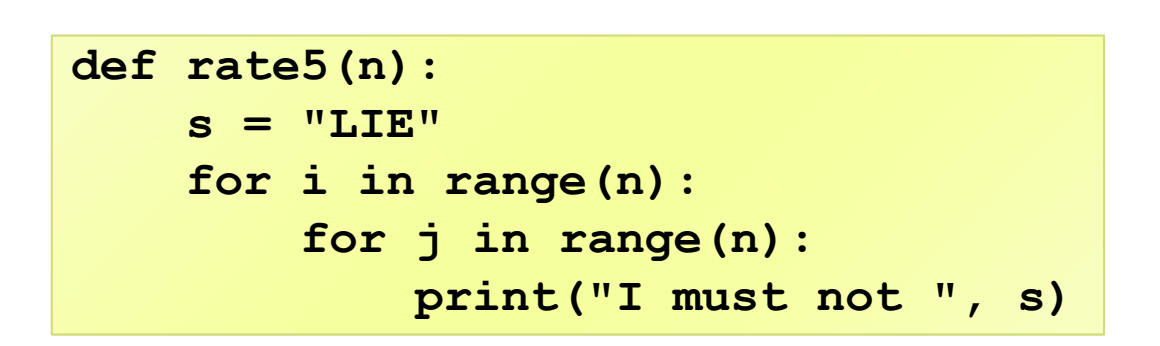

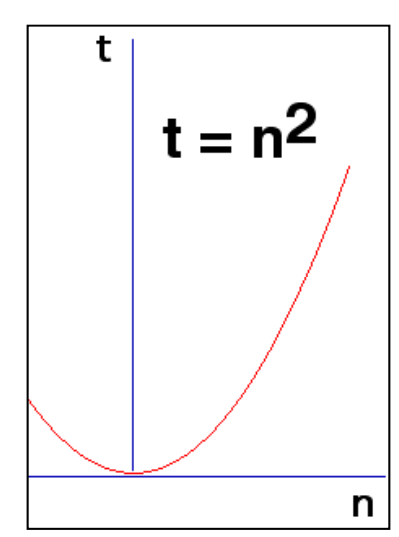

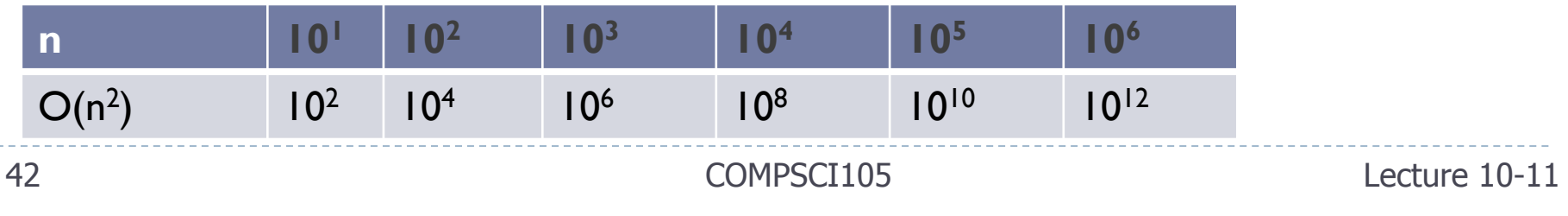

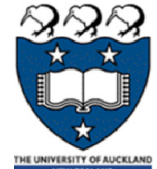

Cubic Growth Rate - O(n 3 )

- $\blacktriangleright$  The time requirement increases more rapidly with the size of the problem than the time requirement for a quadratic algorithm
- Algorithms that use three nested loops are often quadratic and are practical only for small problems.  $\mathbf t$

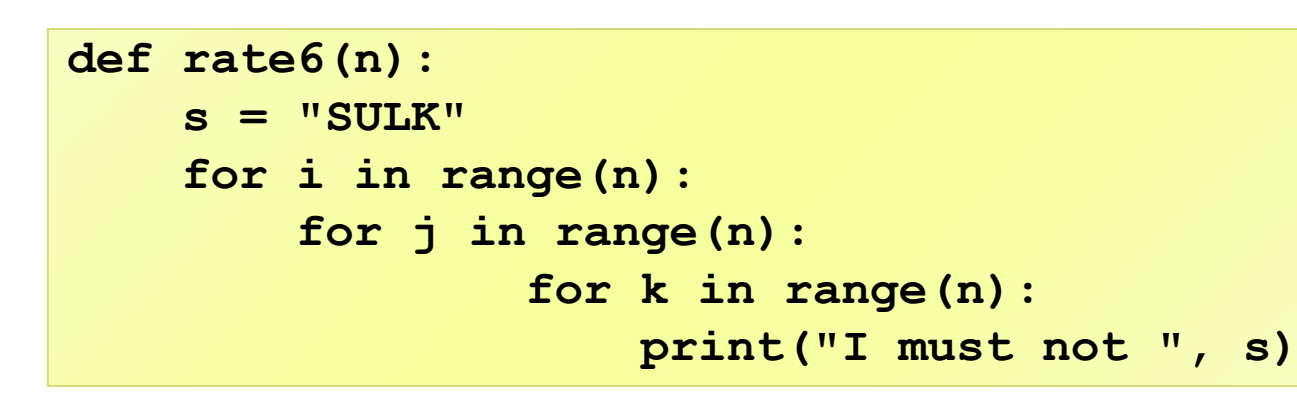

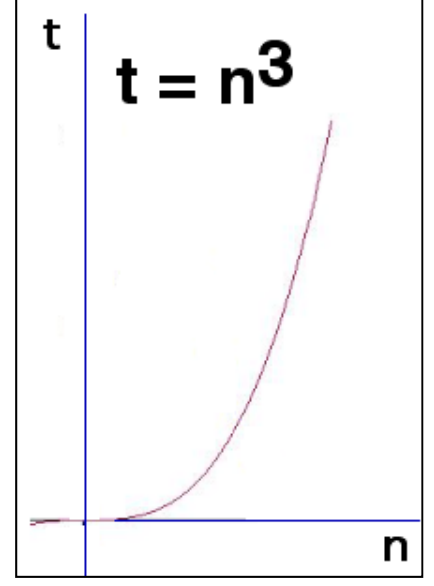

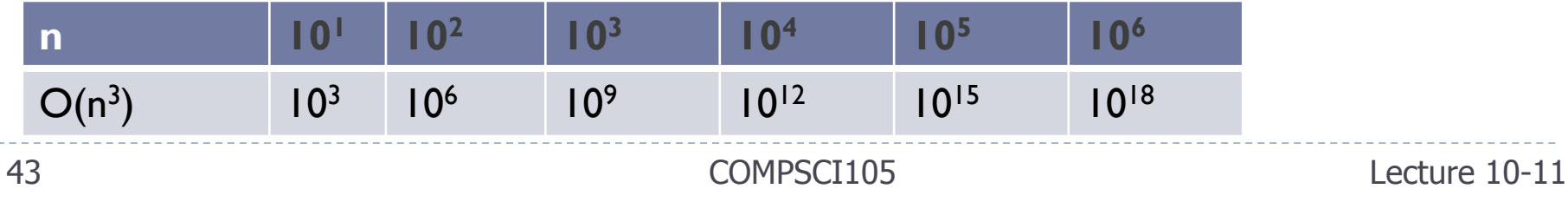

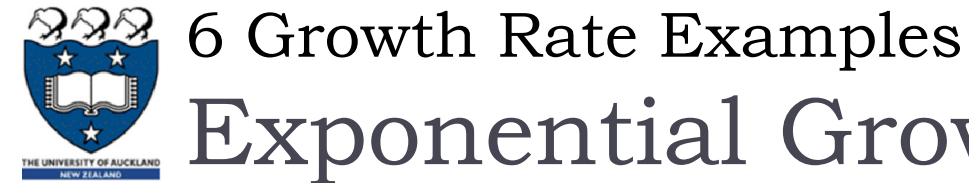

```
Exponential Growth Rate - O(2
n
                                 )
```
As the size of a problem increases, the time requirement usually increases too rapidly to be practical.

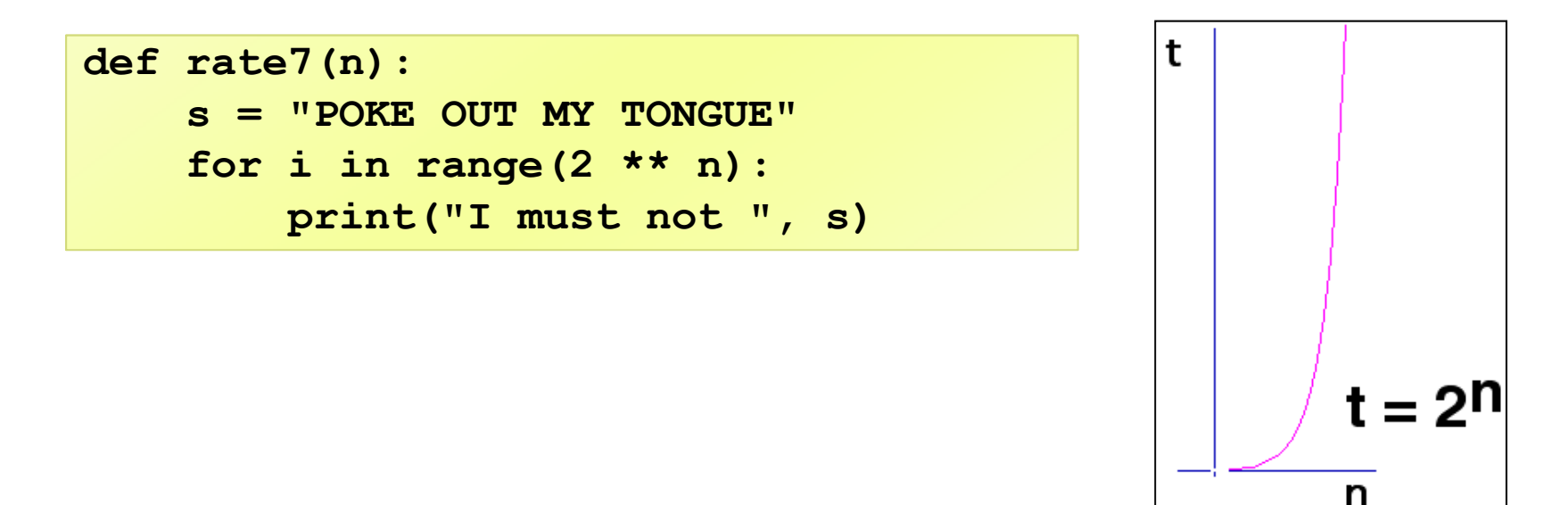

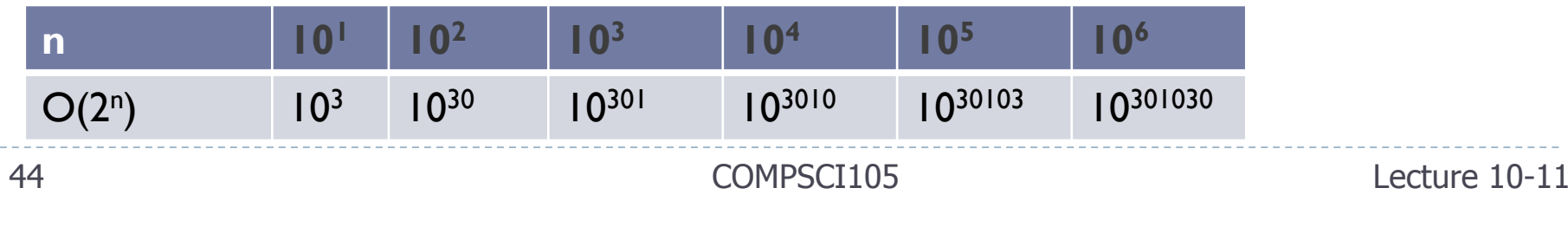

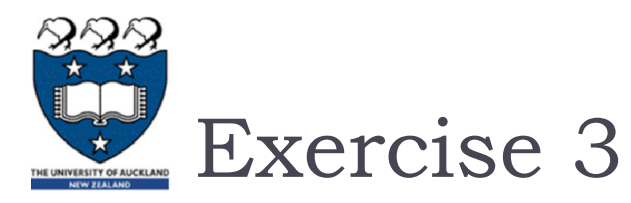

 $\blacktriangleright$ What is the Big-O of the following statements?

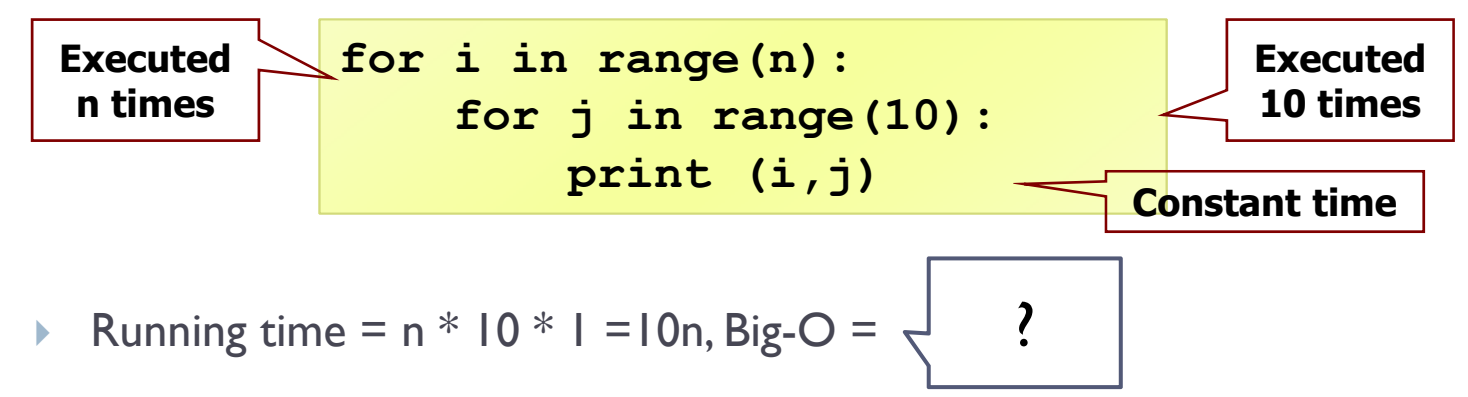

▶ What is the Big-O of the following statements?

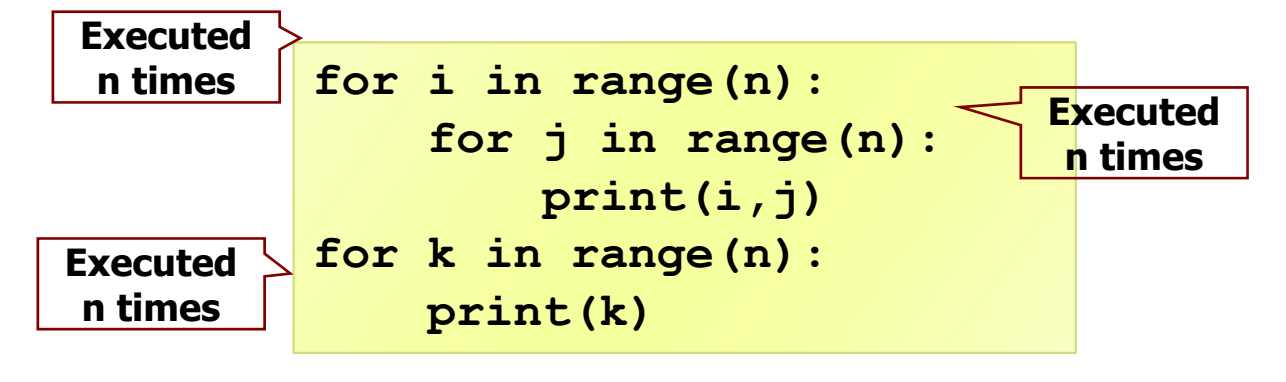

 $\blacktriangleright$ The first set of nested loops is  $O(n^2)$  and the second loop is  $O(n)$ . This is  $O(max(n^2,n))$  Big-O = ?45COMPSCI105 Lecture 10-11

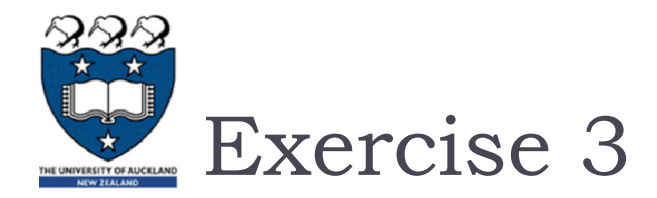

#### ▶ What is the Big-O of the following statements?

```
for i in range(n):
    for j in range(i+1, n):
        print(i,j)
```
- When i is 0, the inner loop executes (n-1) times. When i is 1, the inner loop executes n-2 times. When i is n-2, the inner loop execute once.
- The number of times the inner loop statements execute:

$$
(n-1) + (n-2) ... + 2 + 1
$$

Running time =  $n*(n-1)/2$ ,

?

$$
\triangleright
$$
 Big-O =

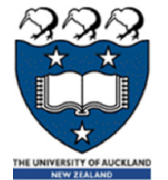

### 7 Performance of Python Lists

Performance of Python Data Structures

- ▶ We have a general idea of
	- ▶ Big-O notation and
	- $\blacktriangleright$  the differences between the different functions,
- $\blacktriangleright$  Now, we will look at the Big-O performance for the operations on Python **lists** and **dictionaries.**
- It is important to **understand** the **efficiency** of these Python data structures
- In later chapters we will see some possible **implementations** of both lists and dictionaries and how the **performance** depends on the implementation.

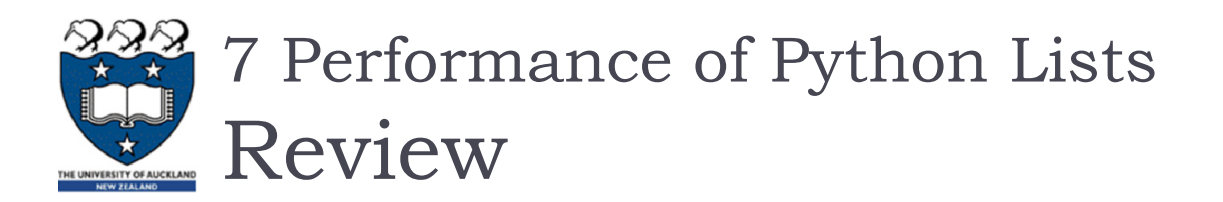

- **Python lists are ordered sequences of items.**
- Specific values in the sequence can be referenced using subscripts.
- ▶ Python lists are:
	- **dynamic**. They can grow and shrink on demand.
	- **heterogeneous**, a single list can hold arbitrary data types.
	- **mutable** sequences of arbitrary objects.

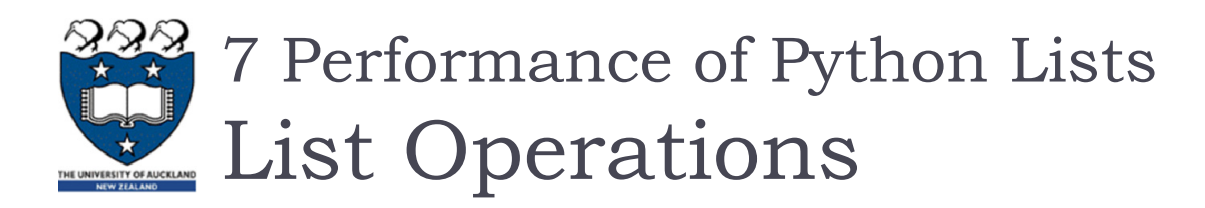

#### Using operators:

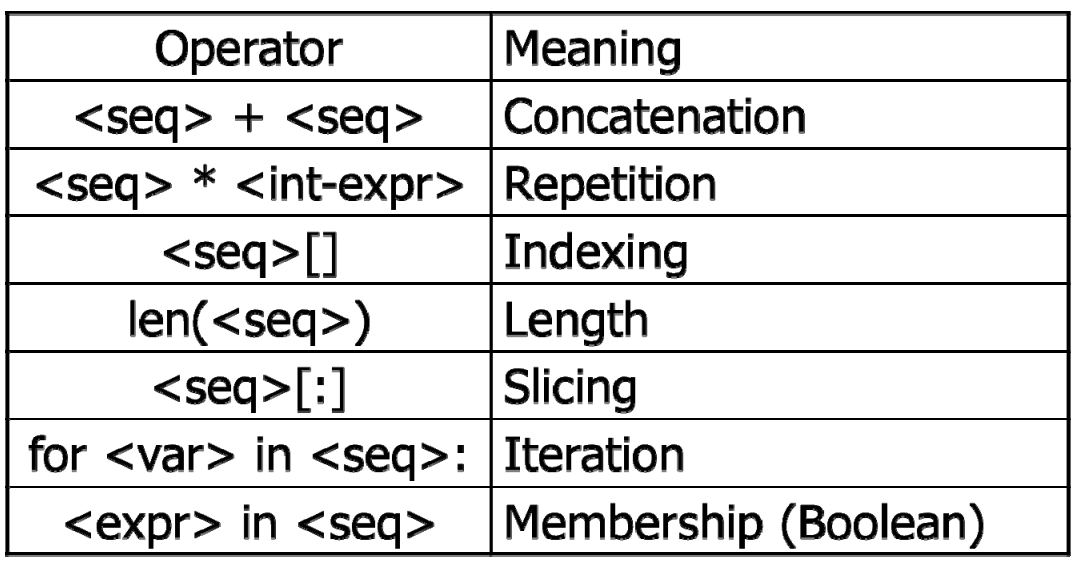

**my\_list = [1,2,3,4] print (2 in my\_list) zeroes = [0] \* 20 print (zeroes)** True[0, 0, 0, 0, 0, 0, 0, 0, 0, 0, 0, 0, 0, 0, 0, 0, 0, 0, 0, 0]

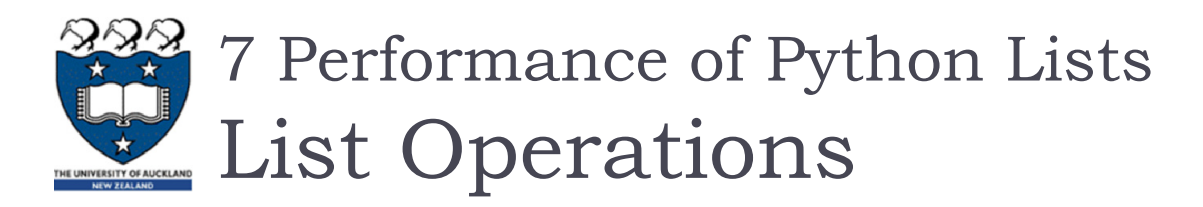

### Using Methods:

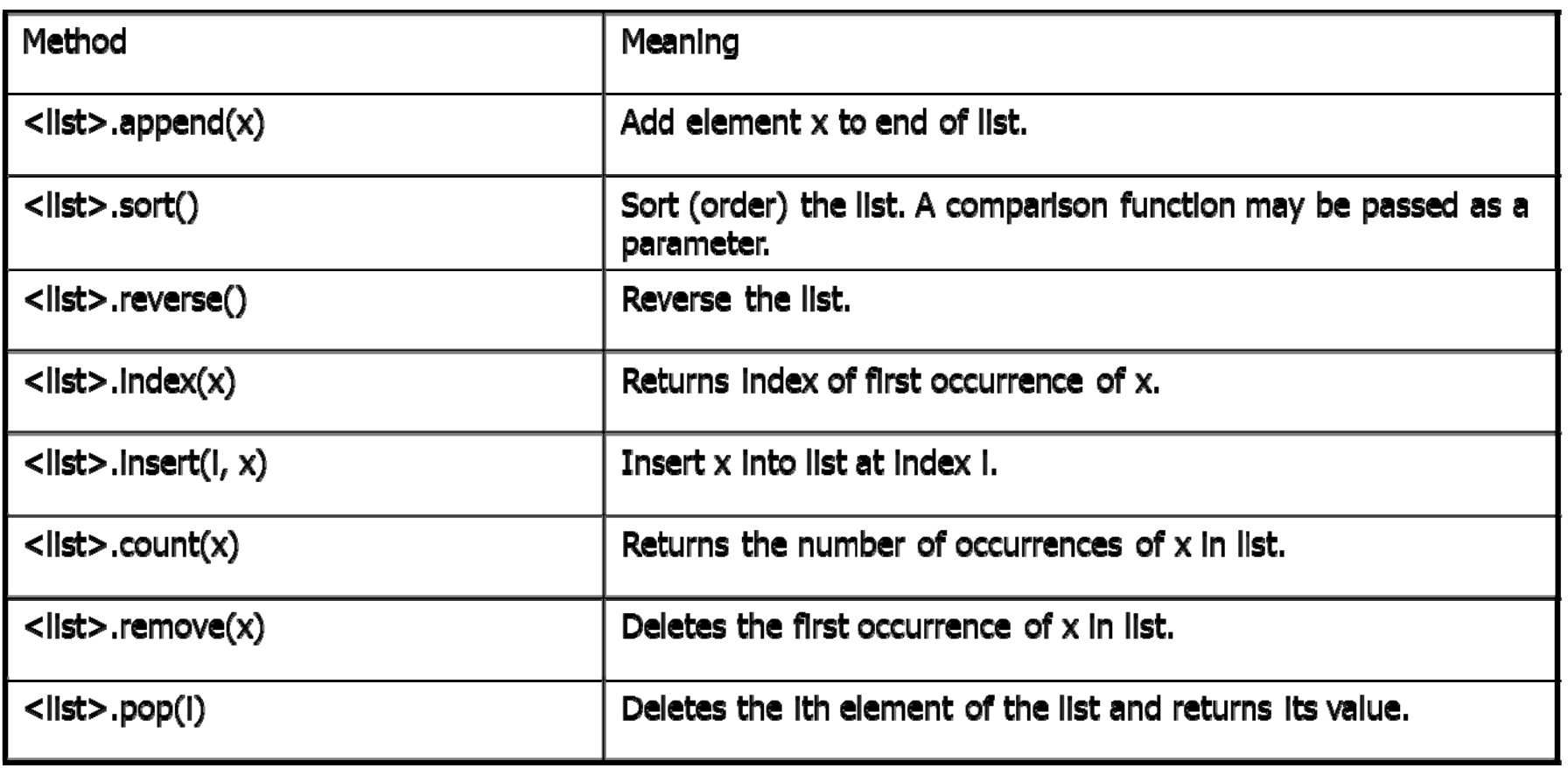

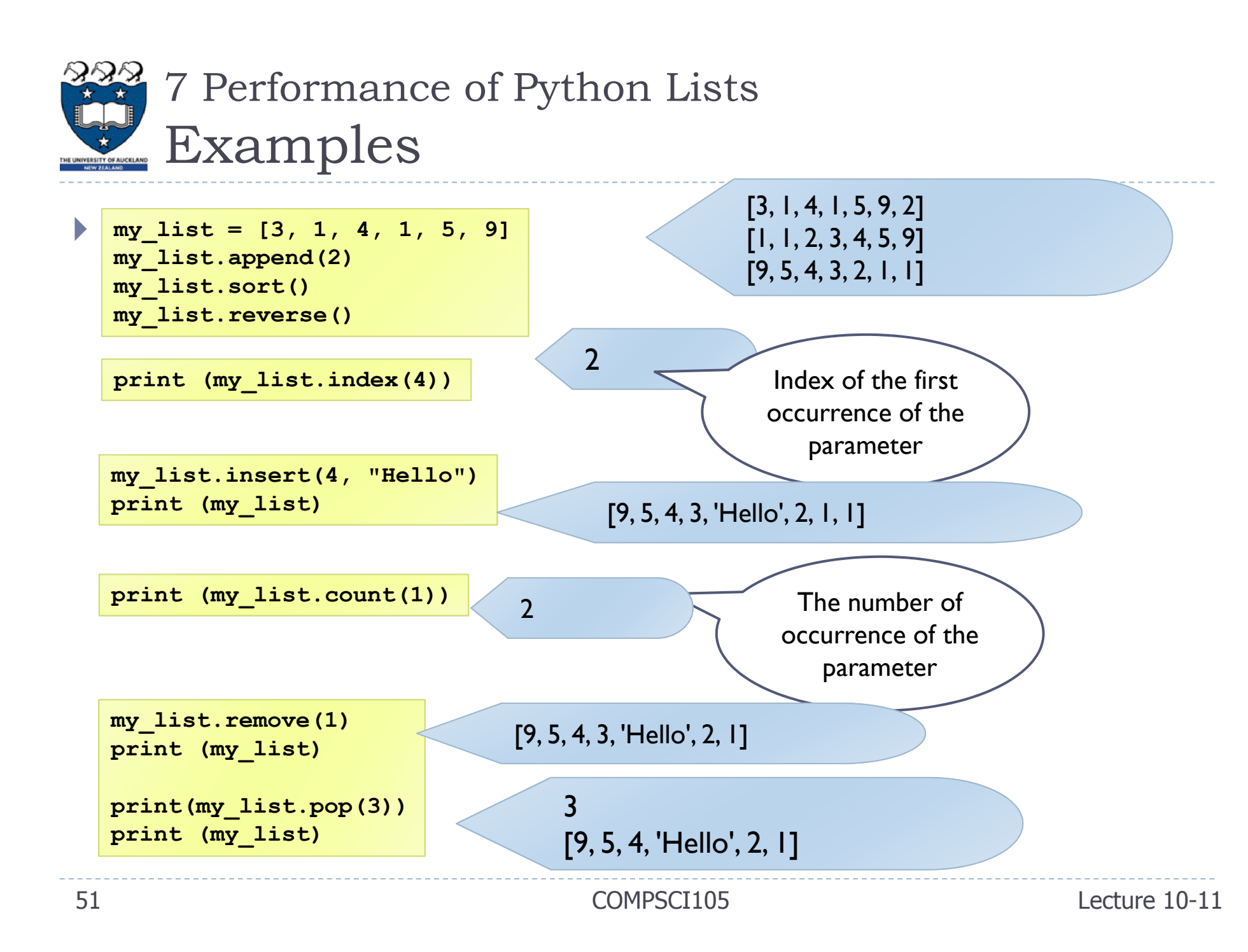

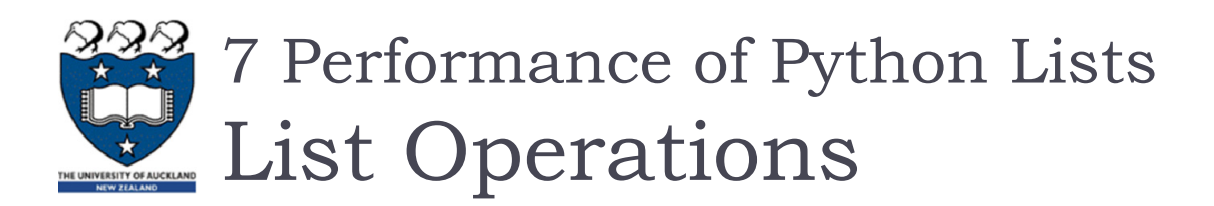

#### The **del** statement

- Remove an item from a list given its index instead of its value
- Used to remove slices from a list or clear the entire list

```
>>> a = [-1, 1, 66.25, 333, 333, 1234.5]
>>> del a[0]
>>> a[1, 66.25, 333, 333, 1234.5]
>>> del a[2:4]
>>> a[1, 66.25, 1234.5]
>>> del a[:]
>>> a[]
```
# 7 Performance of Python Lists Big-O Efficiency of List Operators

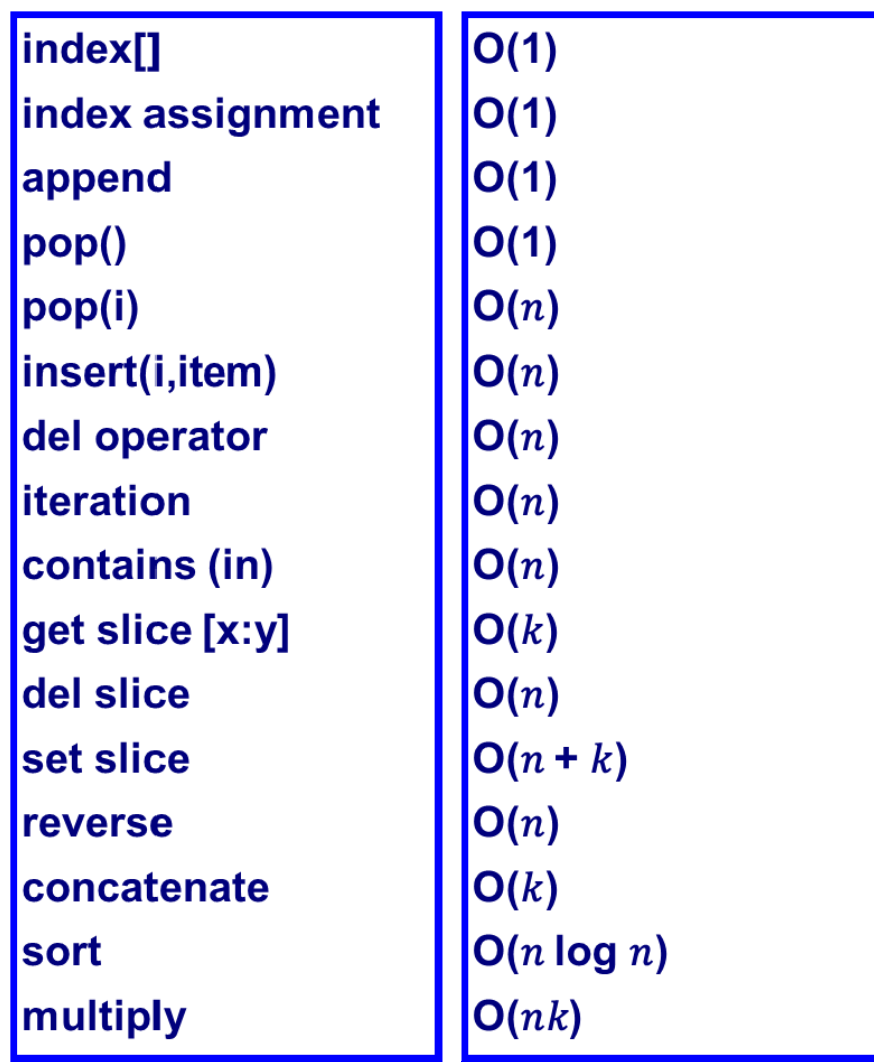

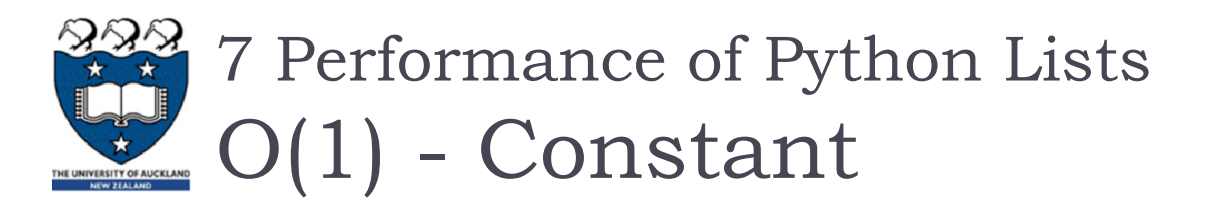

- Operations for **indexing** and **assigning** to an index position
	- $\triangleright$  Big-O = O(1)
	- It takes the same amount of time no matter how large the list becomes.
	- **IF i.e. independent of the size of the list**

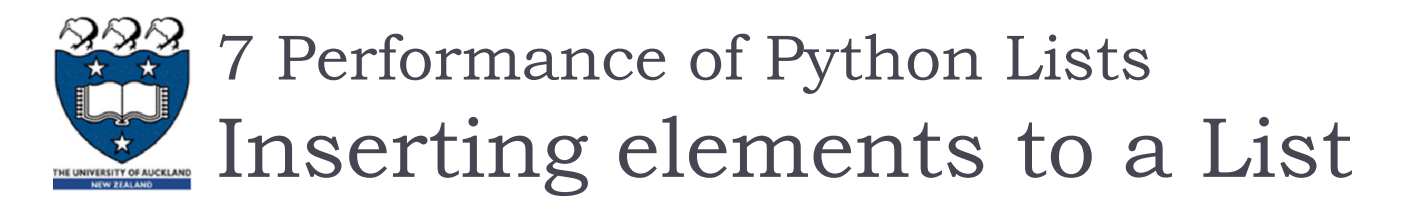

- **There are two ways to create a longer list.** 
	- Use the **append** method or the **concatenation** operator
- Big-O for the append method is  $O(1)$ .
- $\blacktriangleright$  Big-O for the concatenation operator is  $\frac{O(k)}{N}$  where  $k$  is the size of the list that is being concatenated.

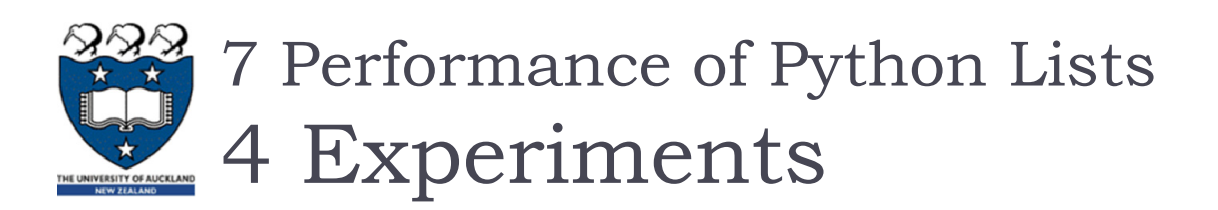

- ▶ Four different ways to generate a list of n numbers starting with 0. **for i in range(n):**
	- ▶ Example I:

```
my list = my list + [i]
```
- $\blacktriangleright$  Using a for loop and create the list by concatenation
- ▶ Example 2:

Using a for loop and the append method

▶ Example 3:

$$
my\_list = [i for i in range(n)]
$$

**for i in range(n):**

**my\_list.append(i)**

▶ Example 4:

Using list comprehension

Using the range function wrapped by a call to the list constructor.

**my\_list = list(range(n))**

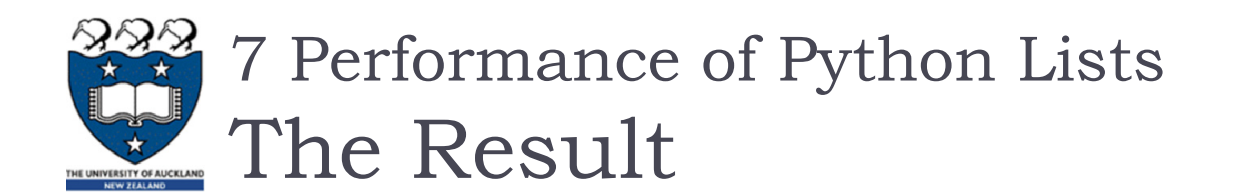

**From the results of our experiment:** 

Append: Big-O is O(1) Concatenation: Big-O is O(k)

- 1) Using for loop
	- $\blacktriangleright$  The append operation is much faster than concatenation
- ▶ 2) Two additional methods for creating a list
	- Using the list constructor with a call to range is much **faster** than a list comprehension
- It is interesting to note that the list comprehension is **twice** as fast as a for loop with an append operation.

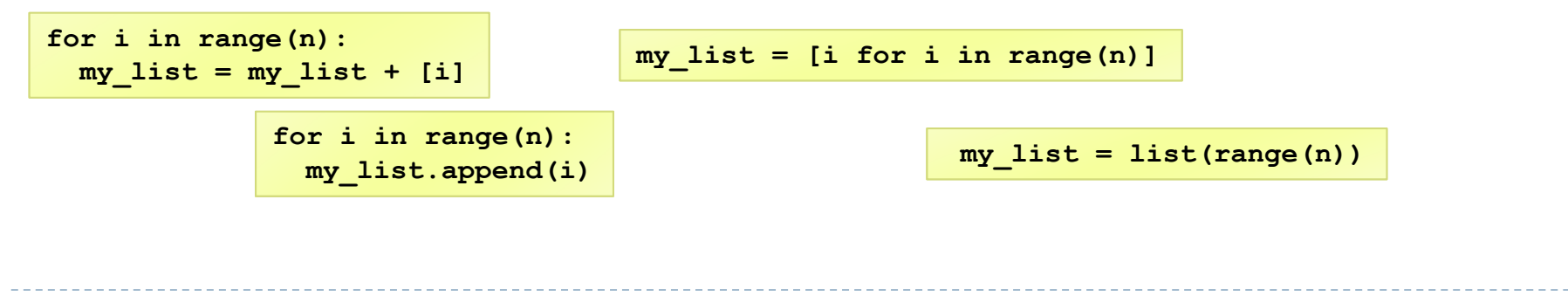

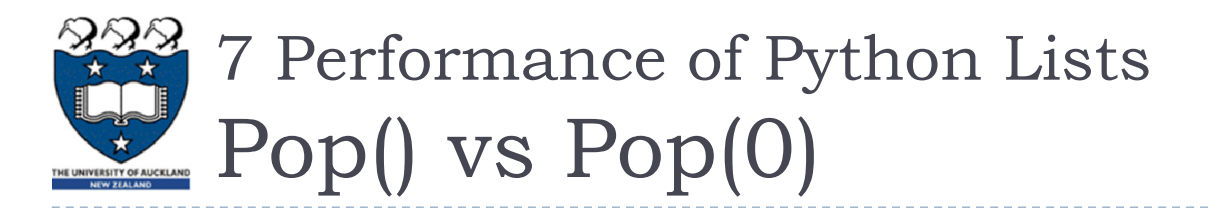

### **From the results of our experiment:**

- As the list gets longer and longer the time it takes to pop(0) also increases
- $\triangleright$  the time for pop stays very flat.
- $\blacktriangleright$  pop(0): Big-O is O(n)
- $\blacktriangleright$  pop(): Big-O is O(1)
- Why?

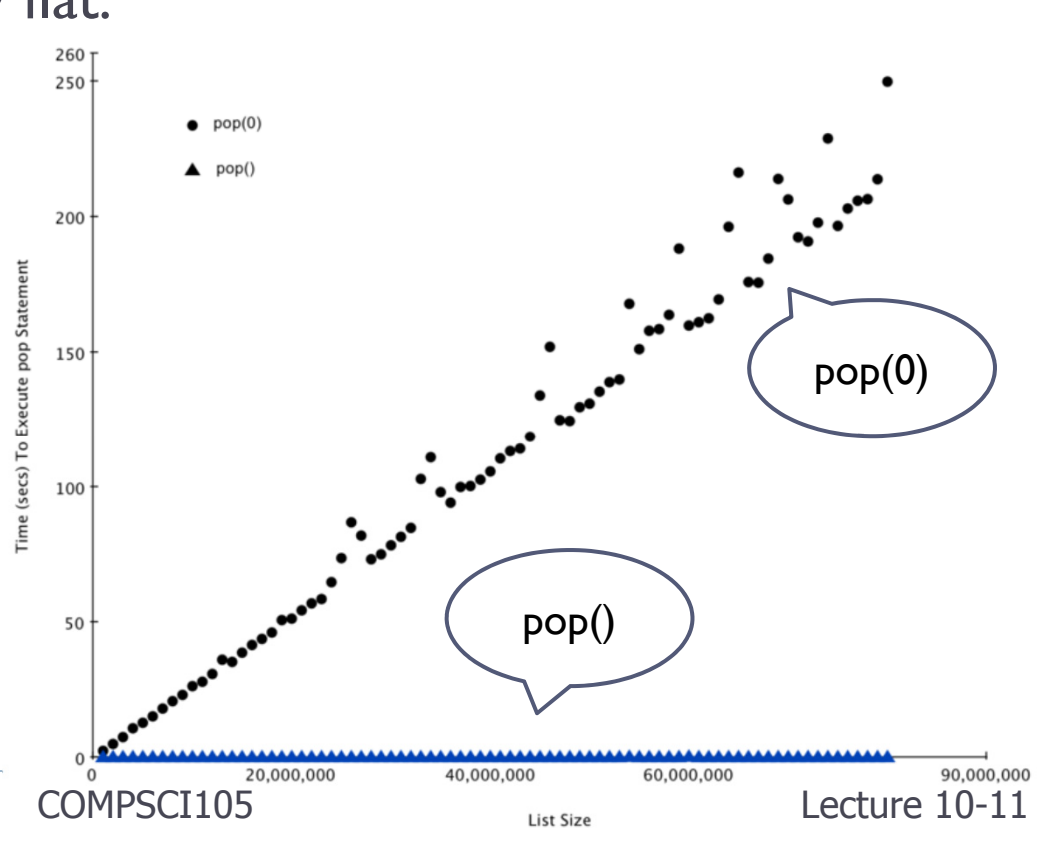

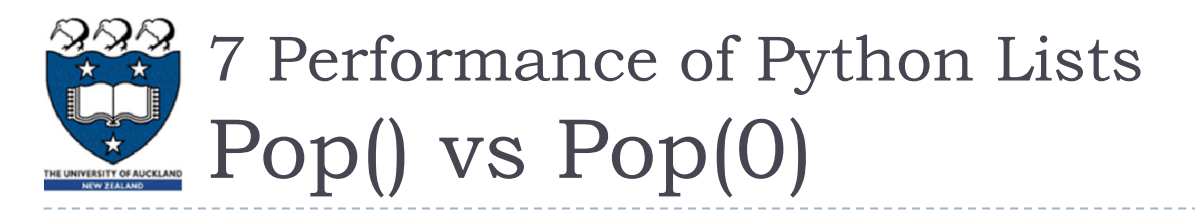

- $\blacktriangleright$  pop():
	- Removes element from the end of the list
- $\blacktriangleright$  pop $(0)$ 
	- Removes from the beginning of the list.
	- $\triangleright$  Big-O is O(n) as we will need to shift all elements from space to the beginning of the list

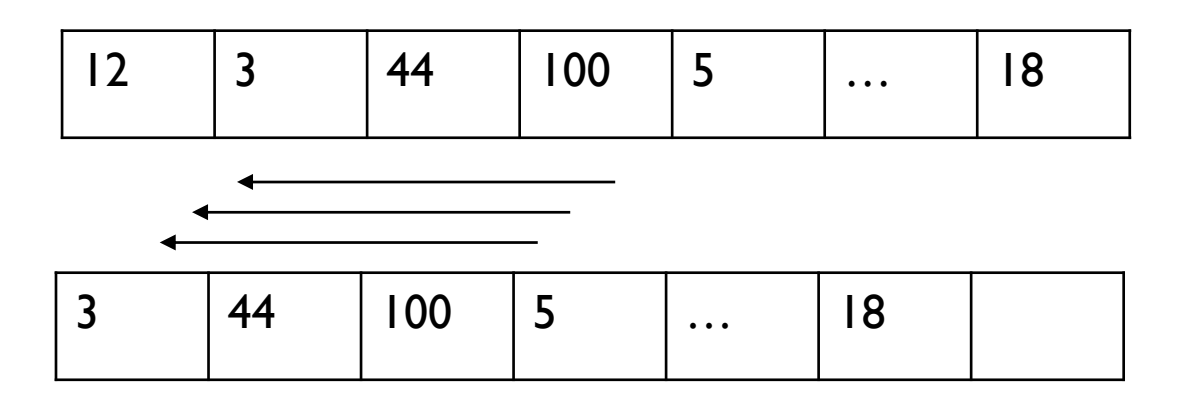

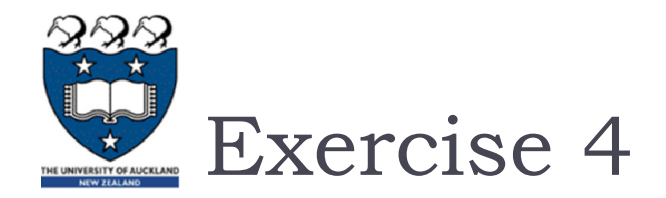

### $\blacktriangleright$  Which of the following list operations is not  $O(1)?$

- 1.list.pop(0)
- 2.list.pop()
- 3.list.append()
- 4.list[10]

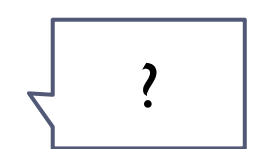

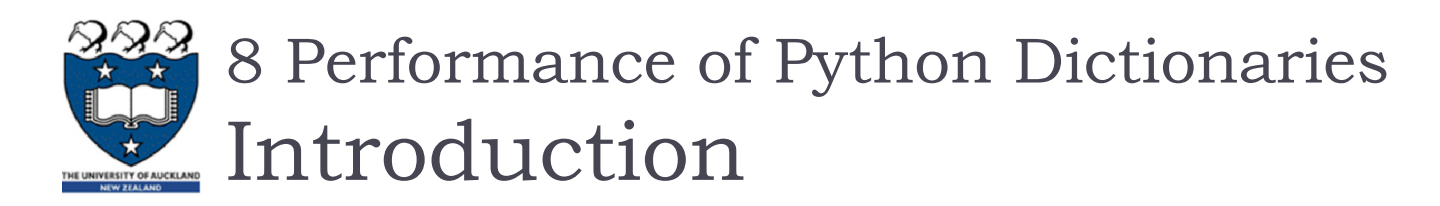

- Dictionaries store a mapping between a set of **keys** and a set of **values**
	- $\blacktriangleright$  Keys can be any immutable type.
	- ▶ Values can be any type
	- A single dictionary can store values of different types
- ▶ You can define, modify, view, lookup or delete the key-value pairs in the dictionary
- ▶ Dictionaries are unordered
- **Note:** 
	- **Dictionaries differ from lists in that you can access items in a** dictionary by a **key** rather than a **position**.

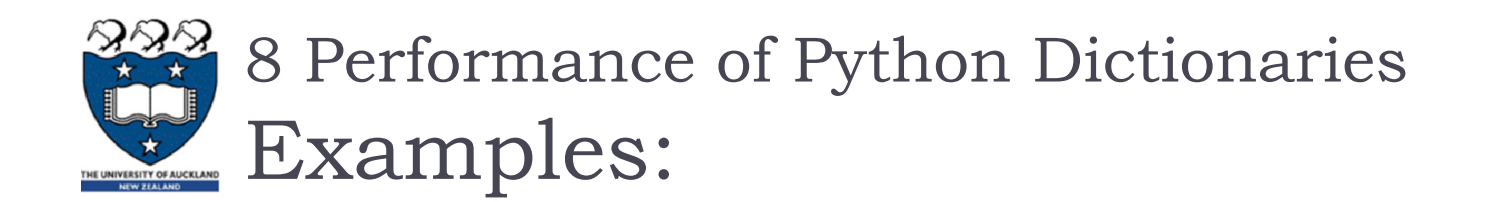

```
capitals = {'Iowa':'DesMoines','Wisconsin':'Madison'}
print(capitals['Iowa'])
capitals['Utah']='SaltLakeCity'
print(capitals)
capitals['California']='Sacramento'
print(len(capitals))
for k in capitals:
    print(capitals[k]," is the capital of ", k)
```
SaltLakeCity is the capital of Utah eccure 10-11 **DesMoines** {'Wisconsin': 'Madison', 'Iowa': 'DesMoines', 'Utah': 'SaltLakeCity'} 4Sacramento is the capital of California Madison is the capital of Wisconsin DesMoines is the capital of Iowa

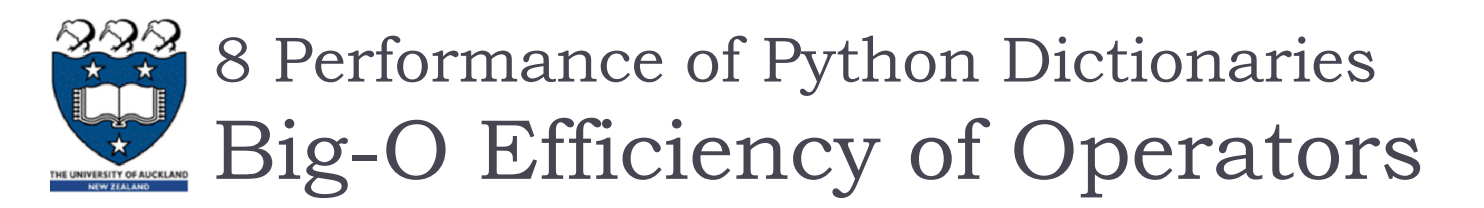

### $\triangleright$  Table 2.3

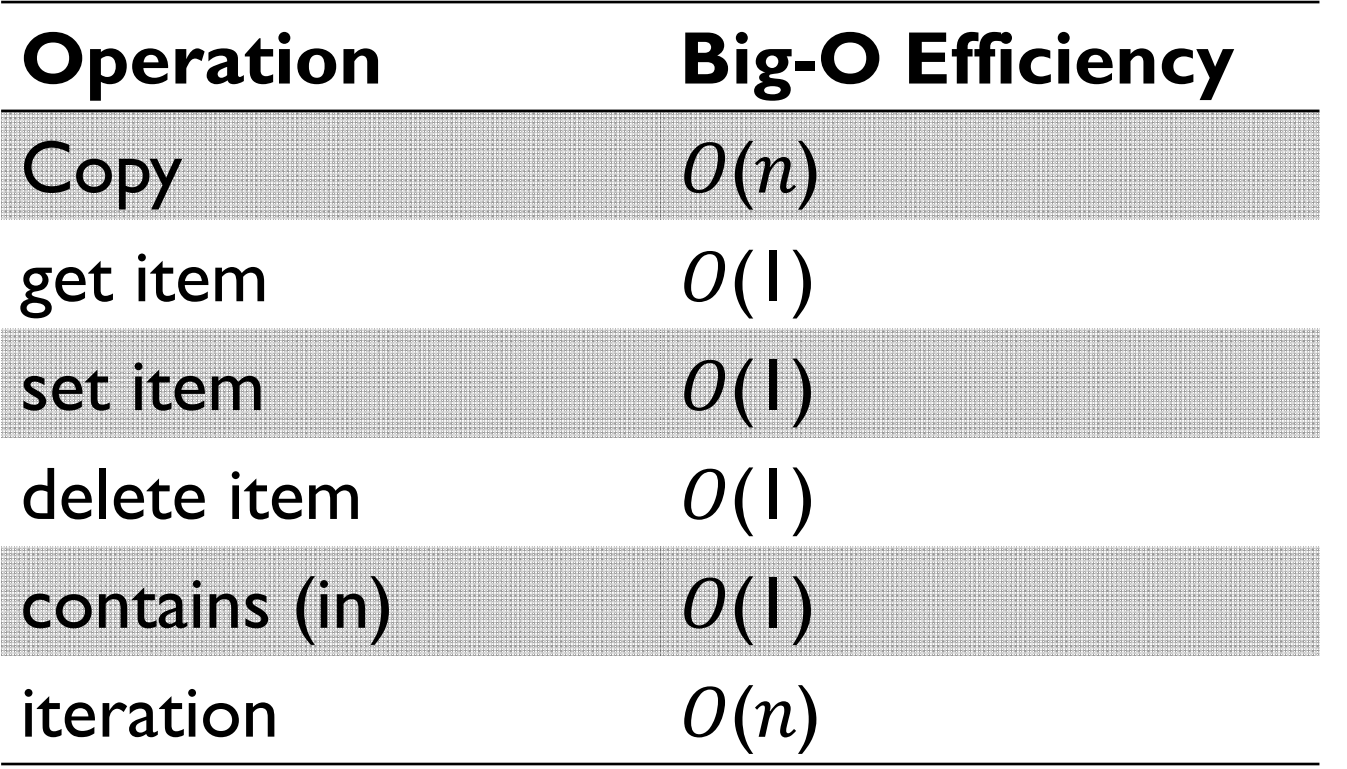

# 8 Performance of Python Dictionaries Contains between lists and dictionaries

### $\triangleright$  From the results

- The time it takes for the **contains** operator on the list **grows** linearly with the size of the list.
- The time for the contains operator on a dictionary is **constant** even as the dictionary size grows
- Lists, big-O is **O(n)**
- Dictionaries, big-O is **O(1)**

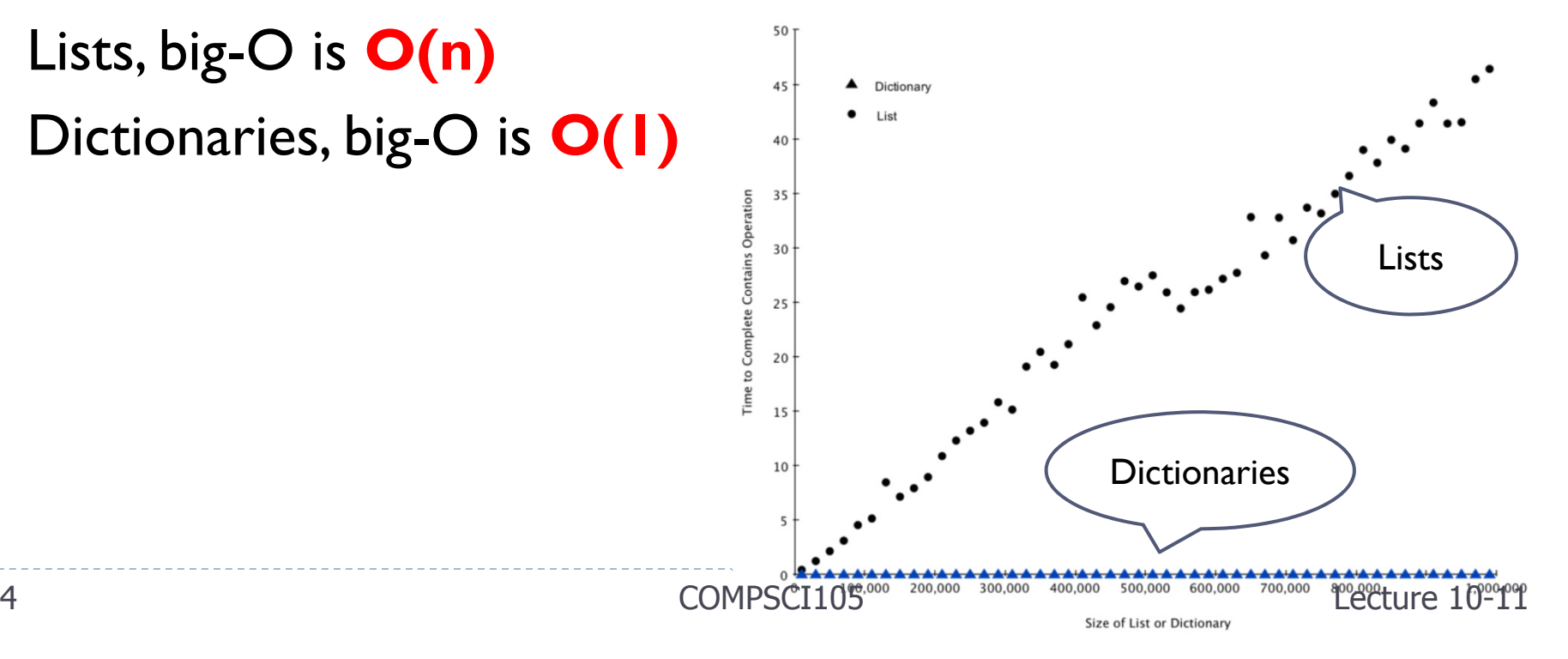

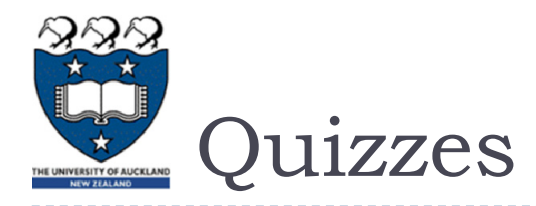

- ▶ Complete the Big-O performance of the following dictionary operations
	- $1.$   $\quad$   $\alpha^{\prime}$  in my\_dict
	- 2.del my dict $['x']$ 
		- my dict[' $x$ '] == 10
	- 4.  $\mod$  my\_dict[' $x$ '] = my\_dict[' $x$ '] + 1

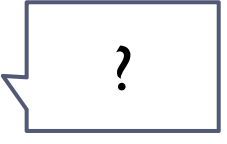

3.

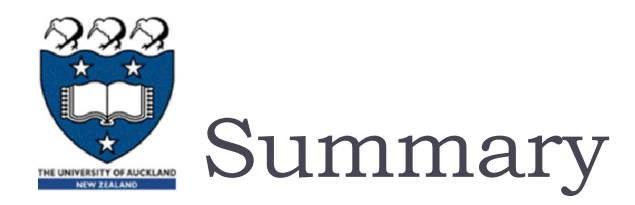

- Complexity Analysis measure an algorithm's time requirement as a function of the problem size by using a growth-rate function.
	- It is an **implementation-independent** way of measuring an algorithm
- Complexity analysis focuses on **large** problems
- Worst-case analysis considers the **maximum** amount of work an algorithm will require on a problem of a given size
	- $\blacktriangleright$  Average-case analysis considers the **expected** amount of work that it will require.
	- $\blacktriangleright$  Generally we want to know the worst-case running time.
		- $\blacktriangleright$  It provides the upper bound on time requirements
		- $\blacktriangleright$  We may need average or the best case
		- $\blacktriangleright$ Normally we assume worst-case analysis, unless told otherwise.